*RÉPUBLIQUE ALGÉRIENNE DÉMOCRATIQUE ET POPULAIRE MINISTÈRE DE L'ENSEIGNEMENT SUPÉRIEUR ET DE LA RECHERCHE SCIENTIFIQUE*

## **UNIVERSITÉ IBN-KHALDOUN DE TIARET**

**FACULTÉ DES SCIENCES APPLIQUEES DÉPARTEMENT DE GENIE ELECTRIQUE**

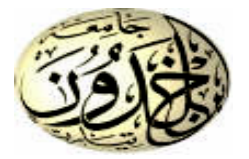

## **MEMOIRE DE FIN D'ETUDES**

**Pour l'obtention du diplôme de Master Domaine : Sciences et Technologie Filière : Génie Electrique Spécialité : Informatique Industrielle**

## **THÈME**

## **Commande d'un moteur universel à base d'un**

## **PIC16f876A**

*Préparé par : KOUACHI Meriem MATI Mokhtaria*

**Devant le Jury :**

 **M.BELARBI** MCB Président **M.SEBAA** MCA MCA Examinateur **D.NASRI** Encadreur MCB **MCB** Encadreur Encadreur

**Grade Qualité**

### **PROMOTION 2015 /2016**

# Remerciement

Avant de tout, nous remercions Allah, qui nous a donné la force et le courage de Mener à bien ce travail à son terme.

Nous exprimons mes sincères remerciements à monsieur **:** 

NASRI Djilali Enseignant à l'université Ibn-khaldoun Tiaret, d'avoir accepté la charge de nous encadré.

Nous remercions les membres de jury qui ont accepté de juger ce travail.

Nous voudrons adresser nos remerciements nos enseignants du département de

Génie électrique pour la qualité de l'enseignement et leur gentillesse.

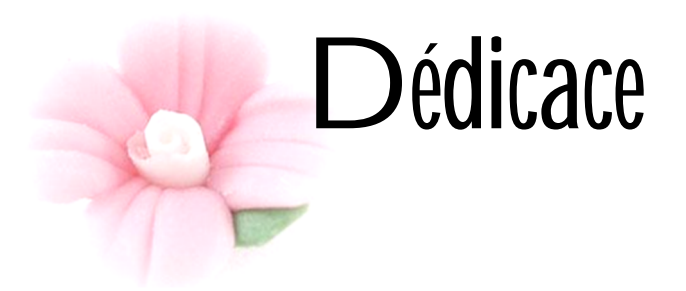

Au nom du Dieu clément et miséricordieux et que le salut de dieu soit sur son prophète Mohamed.

 *Je dédie ce modeste travail :*

*A mes très chers parents qui ont toujours été là pour moi, et qui m'ont poussé toujours vers le mieux et donné un magnifique modèle de labeur et persévérance.*

*A mes sœurs : Amina, Iman*

*Tous les membres de la famille mati et benouali*

*Tous mes amis : Meriem, Fatiha, Meftahia, Nassira, Hanan et Zoulikha*

*Et tous les Étudiants de ma promotion A Tous ceux qui me souhaitent le bien.*

## **Mokhtaria**

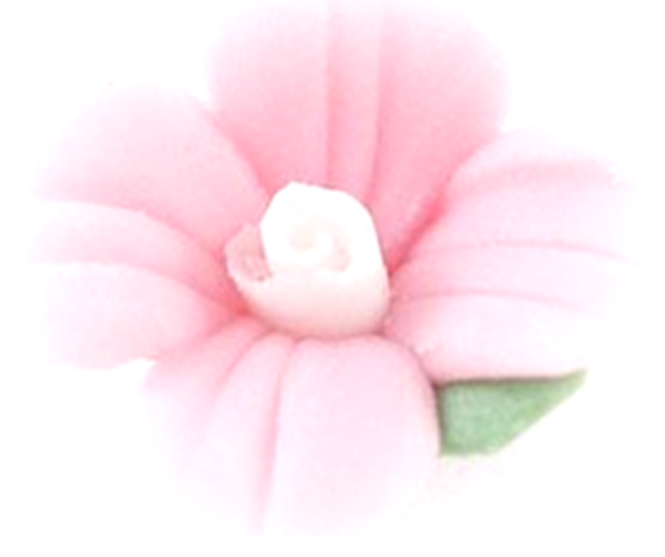

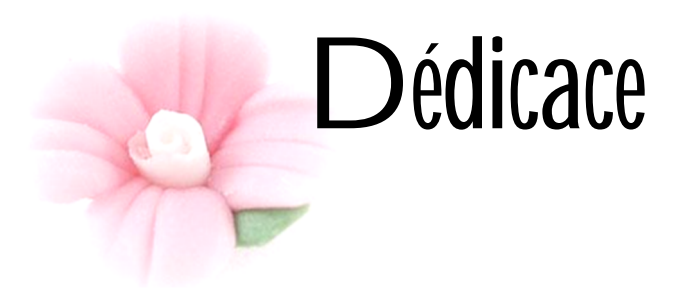

*Je dédie ce modeste travail :*

*A mes très chers parents qui m'ont poussé toujours vers le mieux et qui me guide avec leurs soutien.*

*A mes frères Djilali, Bardade, beleabess.*

*A mes sœurs Yamina, Kheira etMokhtaria.*

*A la famille Kouachi.*

*A mes très chères amies Meftahia, Fatiha, Djihad, Ahlem, Nacira, Oual.*

*A toute ma promotion de 2ème année master.*

*Enfin je le décide à tous ceux que je connais de loin ou de prés.*

## Meriem

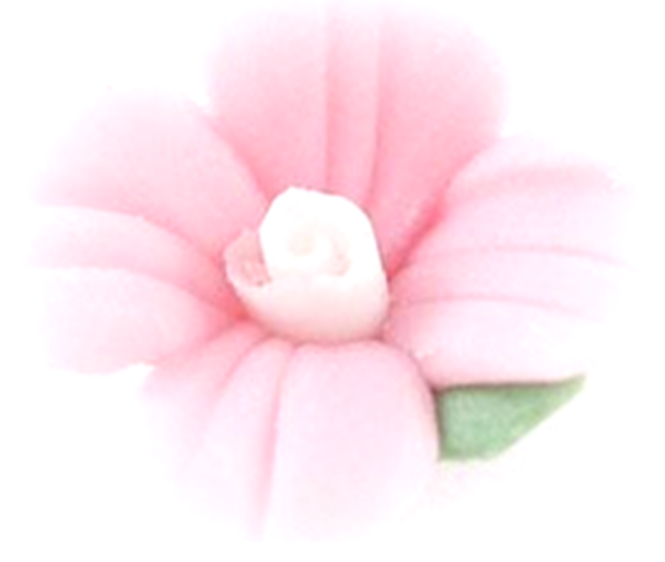

# **Sommaire**

### **SOMMAIRE**

Remerciement

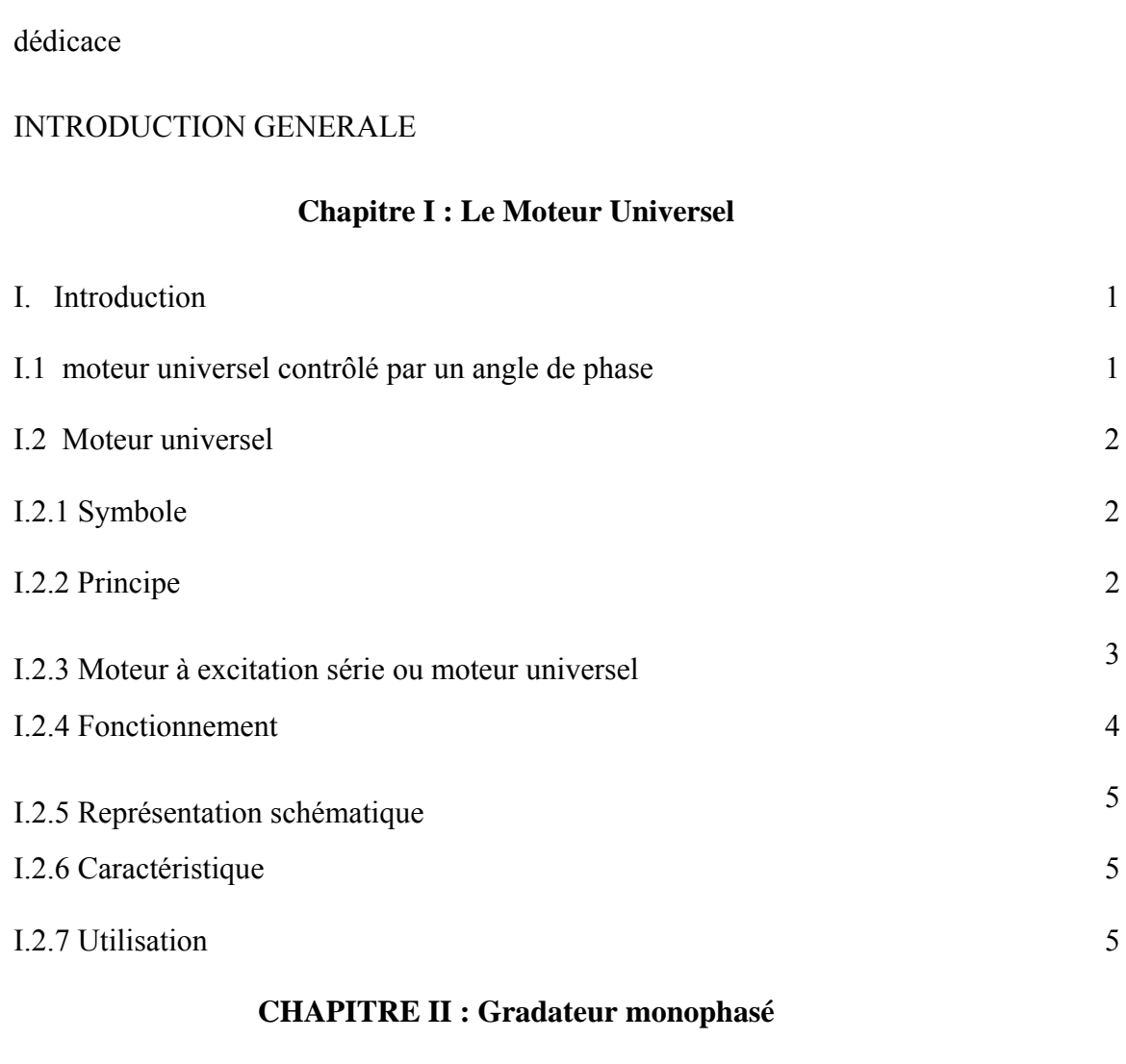

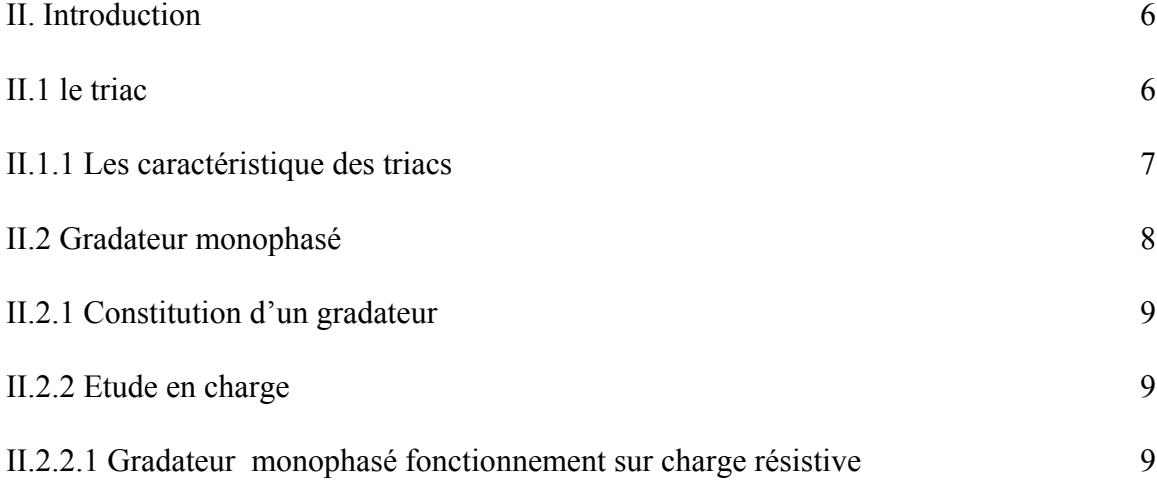

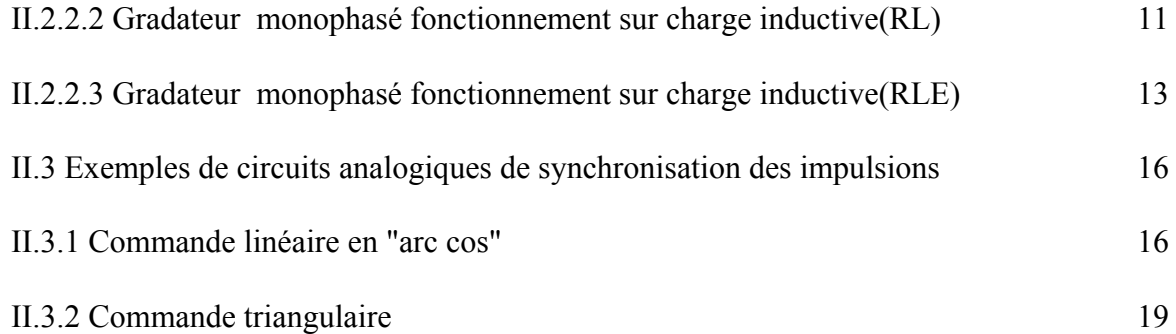

### **CHAPITRE III : Microcontrôleur PIC16F876A**

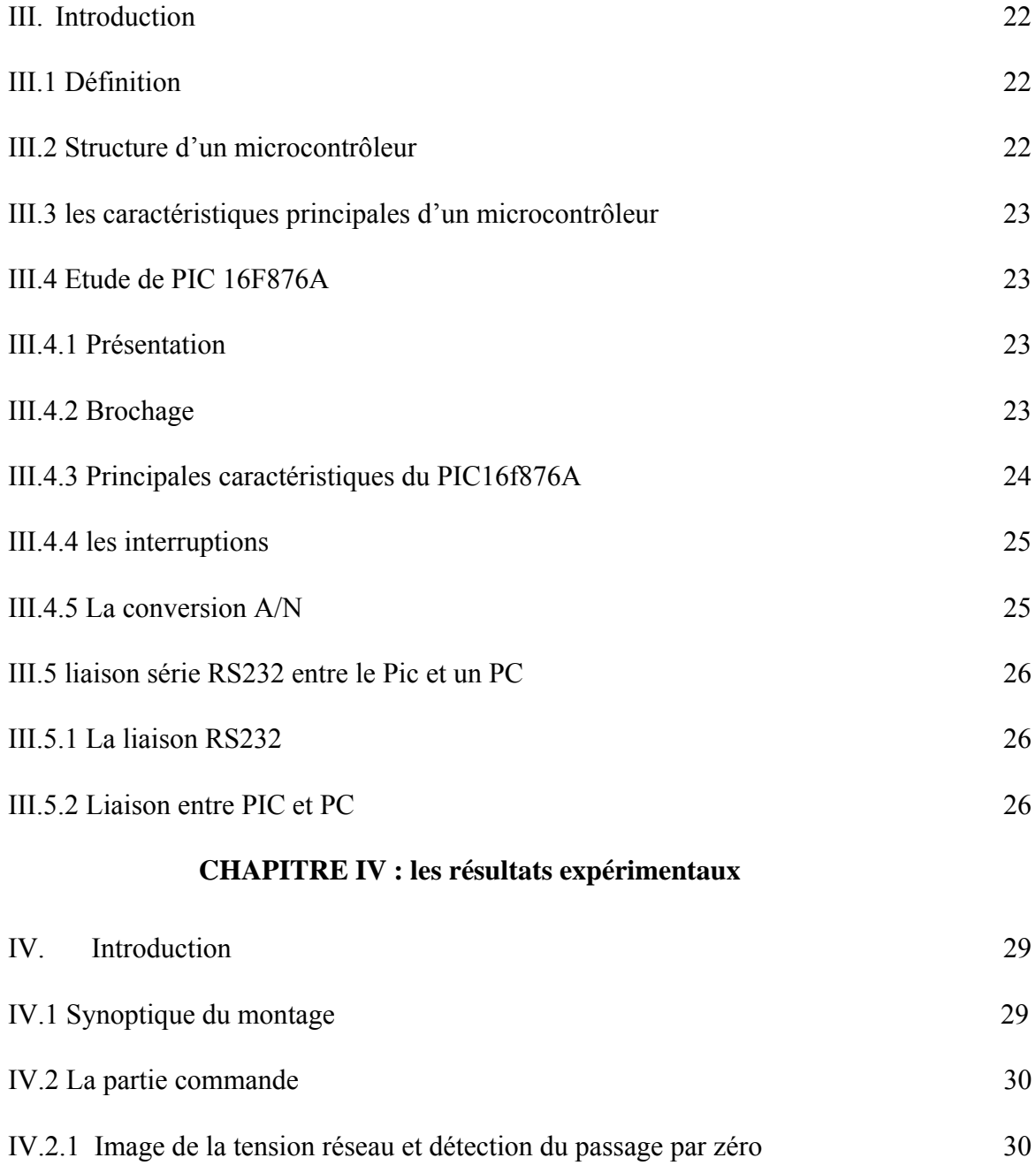

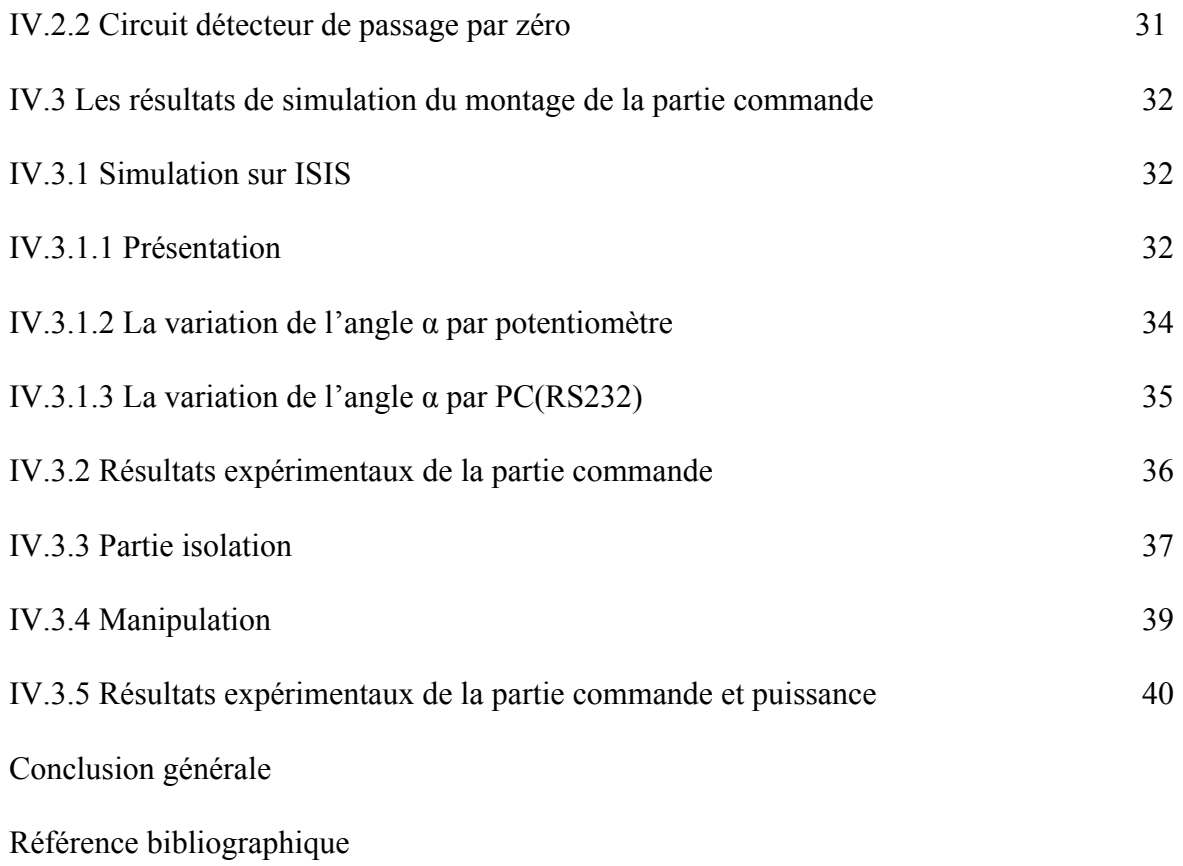

# **Introduction générale**

#### **INTRODUCTION GENERALE**

Le variateur de vitesse est un terme qui est devenue de plus en plus intéressant due à son importance dans tous les domaines, précisément en domaine de l'électronique et l'électronique de puissance, en revanche, c'est un besoin impératif pour la réalisation des plusieurs des taches qui sont difficiles pour un être humain. Ce projet consiste donc à commander un moteur universel à base d'un pic 16F876A, qui permet l'amorçage de triac, et ainsi servir de générateur d'impulsions synchronisées sur le réseau pour le déclenchement de triac. Ce composant permet l'utilisation de la commande en angle de phases (gradateur): variation de vitesse pour moteurs universels.

Afin d'aboutir à aux objectifs de notre recherche, le travail de ce mémoire est divisé en deux partie, une partie théorique pour la description générale de moteur universel, l'étude du gradateur monophasé ainsi que la présentation PIC 16f876A, quant à la deuxième partie, elle contient les résultats de simulation et de pratique.

Le présent mémoire contient quatre chapitres décrivant notre projet :

Dans le premier chapitre, nous donnons le schéma synoptique du variateur de vitesse d'un moteur universel et en représentant le principe de fonctionnement et le caractéristique de notre moteur.

Dans le deuxième chapitre, nous présentons en détail l'étude théorique d'un gradateur monophasé, le problème de la synchronisation des impulsions avec les alternances positives et négatives est étudié dans son aspect pratique.

Le troisième chapitre est consacré à l'étude du microcontrôleur PIC16F76A et la liaison RS232.

Le dernier chapitre englobe les résultats obtenus (simulation et pratique).

Enfin, une conclusion résume l'essentiel des travaux obtenus et des perspectives pour de futurs travaux sont proposés.

# **Chapitre I : Moteur universel**

#### **I. Introduction**

Dans ce premier chapitre une étude d'un moteur universel est présentée, ou le principe fonctionnement, les caractéristiques, l'utilisation sont présentés de manière simple et efficace afin d'étudier la commande en vitesse de ce moteur. La figure 1.1 décrit le Variateur de vitesse d'un moteur universel (monophasé).

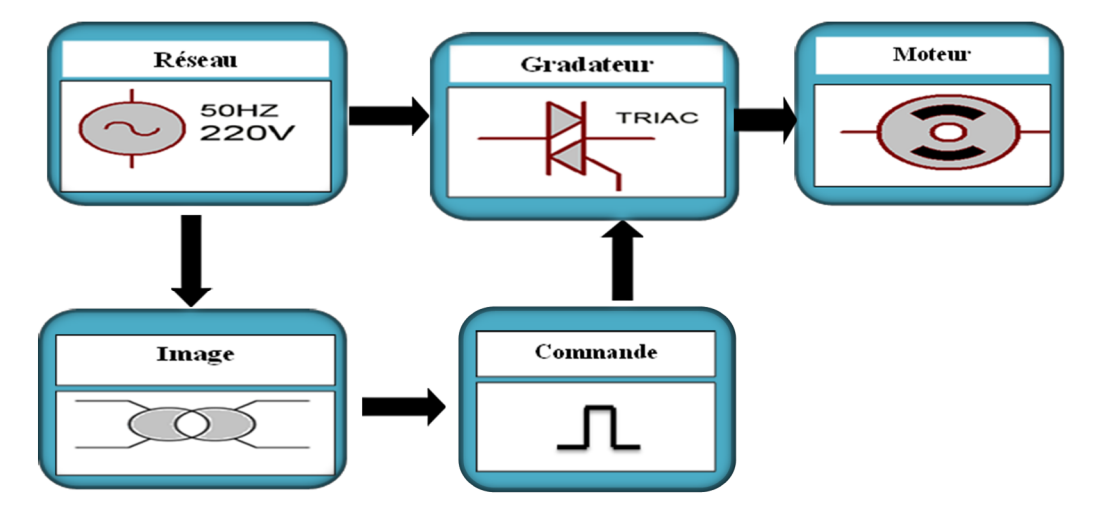

**Fig 1. 1** Schéma synoptique du variateur de vitesse d'un moteur universel

#### **I.1 Moteur universel contrôlé par angle de phase**

La commande d'un moteur universel par angle de phase à l'aide d'un triac permet une commande efficace à vitesse variable. Elle est très largement utilisée. Le courant qui circule dans le moteur est le même que celui qui est tiré du secteur, il est alternatif de valeur crête à crête importante. Il généré des pertes dans le fer également importantes.

Lorsque la conduction n'est pas pleine onde, le courant est riche en harmoniques basse fréquences dont l'amplitude peut dépasser les limites admises par les normes. [1]

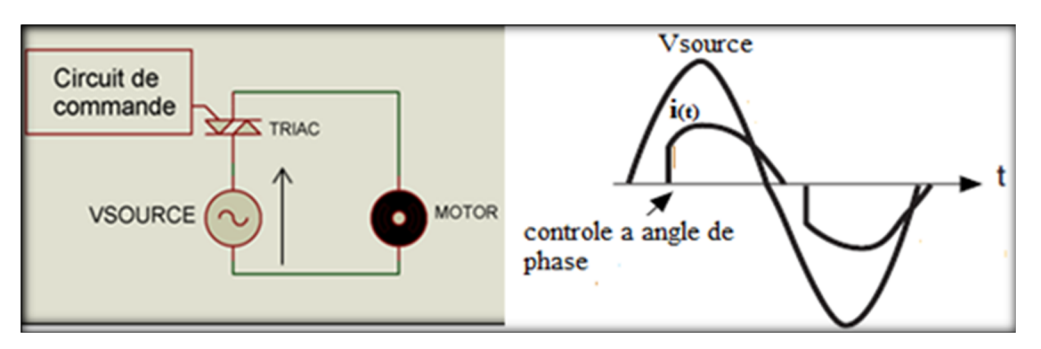

**Fig 1. 2** Moteur universel contrôlé par angle de phase [1]

Fonctionnement du moteur universel est peu affecté par une distorsion de la forme d'onde : C'est essentiellement la valeur efficace de sa tension d'alimentation qui détermine son comportement (pour rappel, le couple dépend du carré du courant efficace). Il peut donc être commandé d'une façon économique à l'aide d'un triac, auquel on n'applique au moteur qu'une fraction de chaque alternance de la tension. Ce procédé est utilisé notamment dans certains lave-linge (il permet d'obtenir plusieurs vitesses de lavage et d'essorage). [2]

#### **I.2 Moteur universel**

Un moteur universel est un moteur électrique fonctionnant sur le même principe qu'une machine à courant continu à excitation série : le rotor est connecté en série avec l'enroulement inducteur, ce qui permet que les courants du rotor et du stator soient toujours dans le même sens.

Ce type de moteur est appelé « universel » car il peut être alimenté indifféremment en courant continu ou en courant alternatif monophasé. [3]

#### **I.2.1 Symboles**

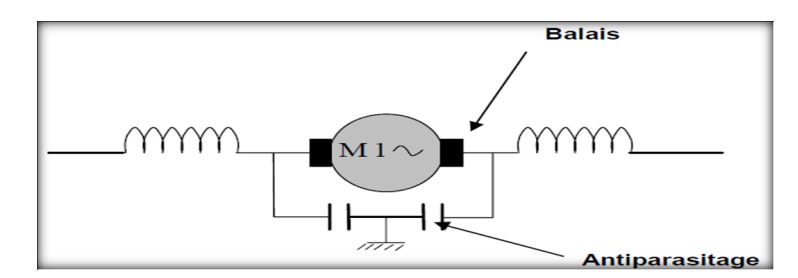

**Fig 1. 3** Symbole d'un moteur universel [6]

#### **I.2.2 Principe**

Le moteur universel est conçu d'après la technologie du moteur à excitation série. En courant continu, si on inverse les polarités de l'alimentation de ce moteur, le sens de rotation reste le même. Pour inverser son sens de rotation, on doit inverser la polarité de l'induit OU de l'inducteur.

On peut donc alimenter ce moteur en courant alternatif monophasé, car bien que ce courant change de polarité à chaque alternance, cela n'aura pas d'influence sur le sens de rotation. [6]

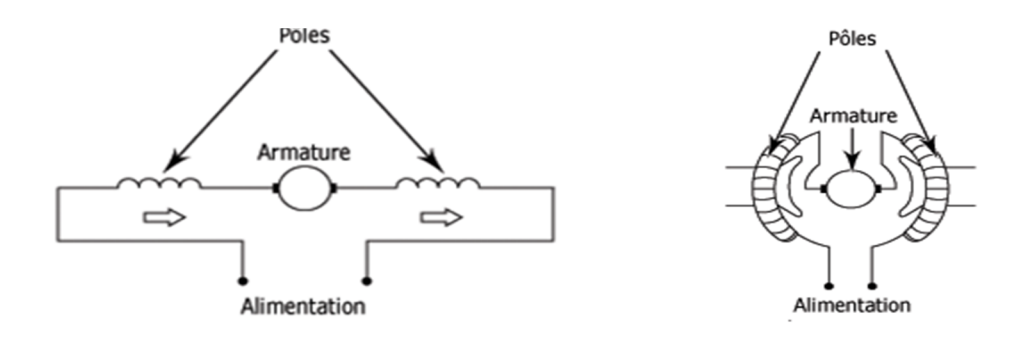

**Fig 1. 4** le schéma de branchement d'un moteur universel [4]

#### **I.2.3 Moteur à excitation série ou moteur universel**

L'inducteur est alimenté par le courant dans le rotor.

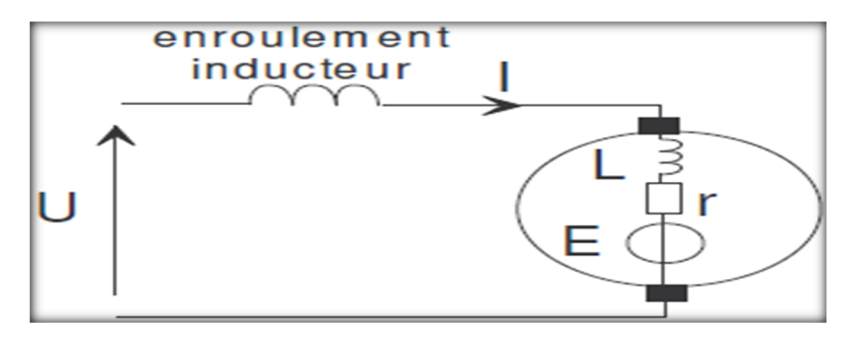

**Fig 1. 5** Moteur à excitation série [5]

**E** représente la force contre électromotrice du moteur, **ф** le flux du champ magnétique créé au stator, **I** le courant et **K** une constante propre au moteur.

Le flux est alors fonction de ce courant et la relation sur le couple devient :

$$
C = K\varphi I = K'' I^2
$$

De cette relation on peut tirer les deux applications principales :

a) Au démarrage d'un moteur la vitesse étant nulle, le courant au rotor est uniquement limité par la résistance série (W=0 donc E=0) et prend une valeur très importante. Le couple fournit par ce genre de moteur est donc très grand au démarrage ce qui est une propriété très intéressante pour la traction électrique (locomotive, TGV Sud Est, véhicule et chariot électriques etc...)

b) Le couple de ce moteur ne dépend pas du sens du courant, on peut donc l'alimenter en alternatif. Ce moteur est très utilisé pour les applications domestiques (petit électroménager, perceuse etc...). On l'appelle aussi moteur universel. [5]

#### **I.2.4 Fonctionnement**

Ce moteur est constitué comme le moteur série, il peut donc s'emballer à vide.

Sa vitesse diminue avec la charge et n'a pas de rapport avec la fréquence du courant ni avec le nombre de paires de pôles.

Il peut tourner très vite (Plus de 10 000 tr/mn). Sa vitesse est facilement réglable par action sur la tension d'alimentation, en général par l'intermédiaire d'un variateur électronique (triac).

Son rendement  $\eta$  et son cos  $\phi$  sont mauvais.

Il a un assez bon couple de démarrage et le courant d'appel est assez élevé. [6]

Il repose sur des phénomènes électriques et magnétiques. Un arbre mobile (Le rotor) constitué de bobinages en fil de cuivre, est soumis à un champ magnétique créé par un second bobinage immobile (Le stator).Le principe repose sur le passage d'un même courant dans le stator puis dans le rotor par l'intermédiaire de charbons frottant sur un collecteur. Ce courant produit donc un champ magnétique dans le stator et le rotor qui est de même polarité (Deux aimants se repoussant), on crée donc un mouvement puis la rotation. Ces moteurs n'ont pas besoin d'aide pour démarrer, on inverse leur sens de rotation en inversant le sens d'alimentation du stator ou du rotor, et on fait varier leur vitesse en ne distribuant qu'une partie de la tension du secteur grâce à l'électronique.

Le contrôle de la vitesse en réalisé par l'électronique, l'information de vitesse est fournie par une tachymétrie (Aimant sur l'axe du rotor tournant et créant un courant dans un bobina (Principe de la dynamo)). [7]

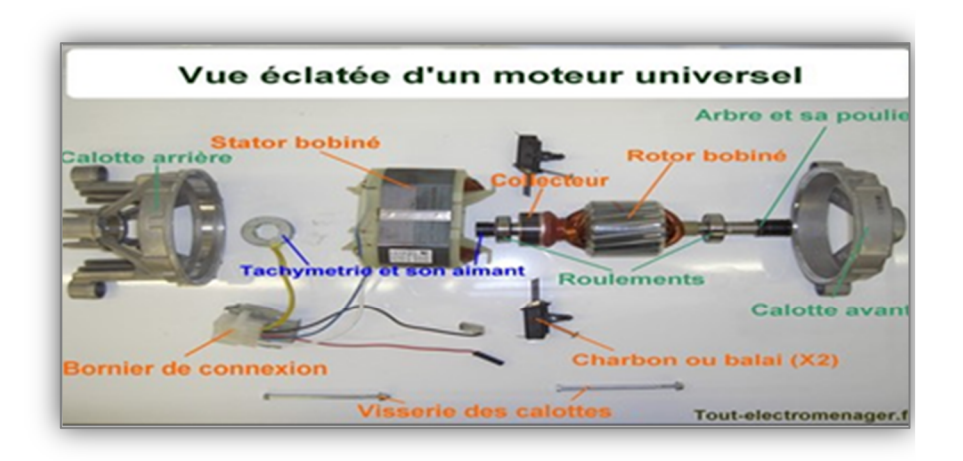

#### **I.2.5 Représentation schématique**

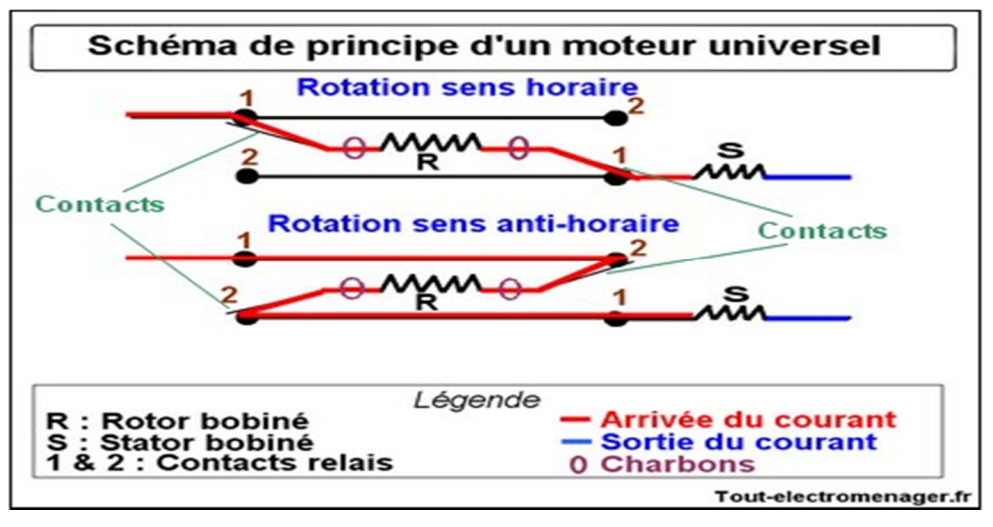

Voici la représentation schématique d'un moteur universel en fonctionnement. Dans un premier temps les contacts sont positionnés en "1" le rotor est alimenté dans le sens gauchedroite l'arbre moteur tourne dans le sens horaire (Sens des aiguilles d'une montre). Dans un second temps, et après une courte pause entre "1" et "2", les contacts s'inversent simultanément. Le rotor est alimentée de droite à gauche, la rotation du moteur s'inverse et tourne dans le sens antihoraire.

Les contacts inverseurs sont de petits interrupteurs commandés par une bobine magnétique. Cet ensemble inverseur est plus communément appelé relais. [7]

#### **I.2.6 Caractéristiques.**

Le couple de démarrage et le courant d'appel sont assez élevés.

La vitesse varie beaucoup avec la charge.

Pour inverser le sens de rotation, il faut inverser soit l'induit, soit l'inducteur. [3]

#### **I.2.7 Utilisation.**

- Petite puissance surtout en courant alternatif.

- Appareils électrodomestiques nécessitant une vitesse importante :

Moulins à café, mixers, aspirateurs…

Machines portatives de faible puissance et de fort couple :

Perceuses, meuleuses, scies sauteuses… [3]

# **Chapitre II : Gradateur monophasé**

#### **II. Introduction**

La technologie a mis au point un dispositif qui intégré les deux thyristors dans le même boiter avec une seul électrode de commande, ce dispositif est appelé triac.

Il permet de réaliser des gradateurs, la tension efficace aux bornes de la charge, et par suite la variation de la vitesse d'un moteur universel

Ainsi, pour mieux comprendre le projet. Nous aborderons dans un premier temps les notions fondamentales sur le triac. Ensuite, nous étudierons le gradateur monophasé.

#### **II.1 Le triac**

Le triac (Triode Alternating Current) est un dispositif semi-conducteur à conduction à trois électrodes qui autorise la mise en conduction et le blocage des deux alternances d'une tension alternative, en général celle du secteur 230 V. Le triac peut passer d'un état bloqué à un régime conducteur **dans les deux sens** de polarisation, et repasser à l'état bloqué par inversion de tension (passage par le « zéro secteur ») ou par diminution de la valeur du courant de maintien.

On peut dire que le triac est l'équivalent de deux thyristors montés tête-bêche. Mais comme le triac peut conduire dans les deux sens, son utilisation en alternatif est toute indiquée puisqu'on peut travailler avec les alternances positives et négatives. [8]

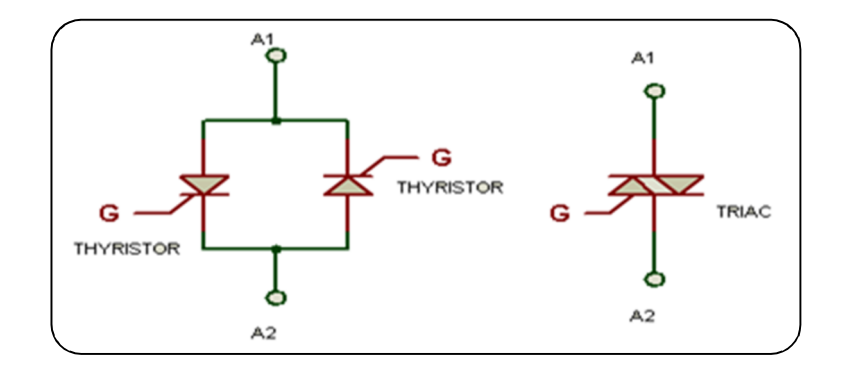

**Fig 2. 1** Structure de triac

#### **II. 1.1 Les caractéristiques des triacs :**

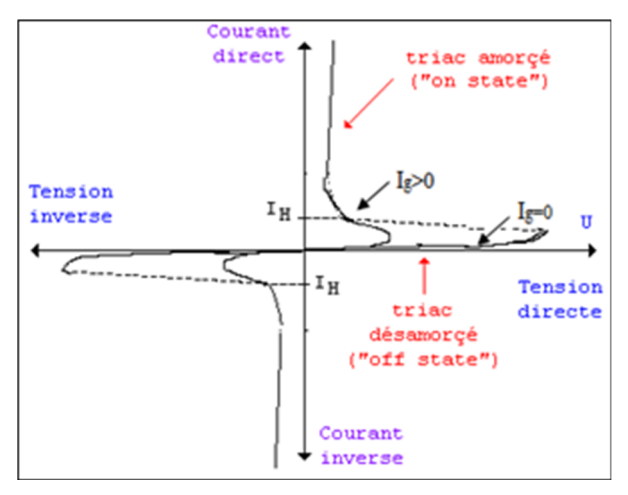

**Fig 2. 2** Caractéristique courant-tension d'un triac [8]

D'après la caractéristique courant-tension du triac on constate que le triac peut être amorcé par deux méthodes:

#### **Amorçage par tension:**

Le triac peut être amorcer par tension , c'est à dire, augmenter la tension progressivement jus qu' atteindre une valeur critique (donnée par le constructeur) qui rend passant le triac si le courant dans la charge est supérieur à  $I<sub>h</sub>$  (courant de maintien donné par le constructeur), cette méthode n'est pas utilisée dans la pratique car la tension d'amorçage est supérieure à celle des charges utilisées( moteurs , résistances chauffantes ...).

#### **Amorçage par courant de gâchette:**

L'amorçage du triac peut être obtenu par des tensions réduites avec un courant de gâchette ig

Les conditions d'amorçage du triac sont :  $ig \neq 0$  $V_{ak} \neq 0$  $I_c \geq I_h$ 

Ou  $I_h$  est le courant de maintien (current hold) donné par le constructeur (voir la caractéristique courant –tension du triac de la fig 2.2), et par consequent, l'amorçage du Triac nécessite la synchronisation des imputions de courants de gâchette avec les alternances positives et négatives du signal sinusoïdal qui nécessite des circuits électroniques pour faire cette synchronisation.

Il existe quatre combinaisons possibles pour amorcer un TRIAC standard .Il peut être déclenché par une impulsion de courant de gâchette positive, le courant est injecté dans la gâchette, ou négative, le courant est extrait de la gâchette, quelle que soit la polarité de A2 par rapport à A1. [9]

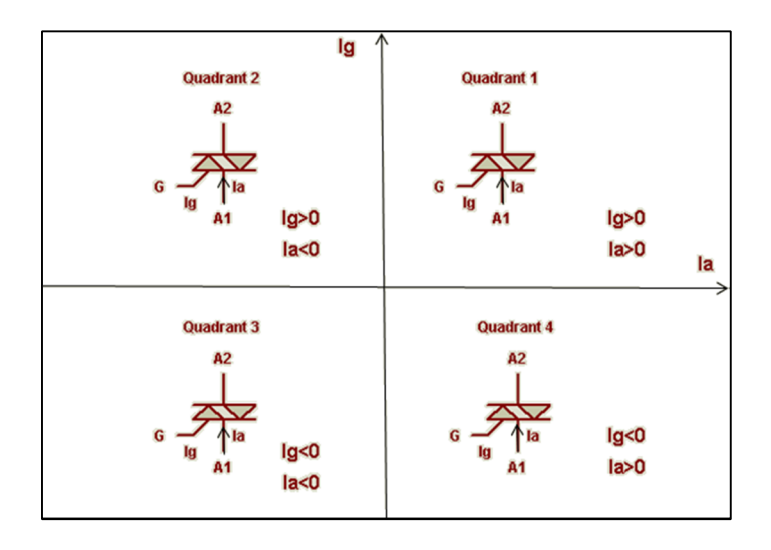

**Fig 2. 3** Quatre quadrants d'amorçage du triac [10]

#### **II.2 Gradateur monophasé**

Le gradateur monophasé est un convertisseur alternatif  $\rightarrow$  alternatif avec valeur efficace contrôlée sans changement de fréquence. Il permet de faire varier la valeur efficace de la tension appliquée à une charge. La variation de cette valeur efficace se fait par découpage de la tension à l'aide d'un interrupteur statique. L'interrupteur doit permettre le passage du courant dans les deux sens. On utilise deux thyristors montés tête-bêche ou un triac (faible puissance). Cette variation dépend de  $\alpha = \omega t_0$  angle d'amorçage des thyristors. Il y a production d'harmoniques. Il pour la variation de vitesse des moteurs monophasés. [11]

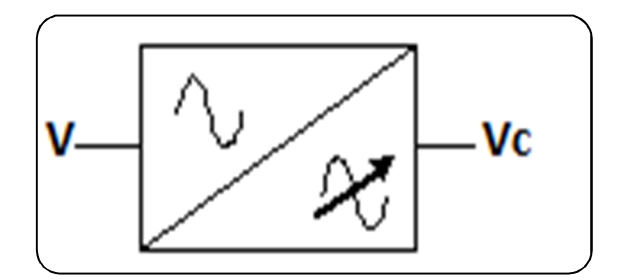

**Fig 2. 4** Symbole d'un gradateur

**V :** Tension alternative de valeur efficace fixe et de fréquence fixe.

**Vc :** tension alternative de valeur efficace variable et de fréquence fixe.

#### **II.2.1 Constitution d'un gradateur :**

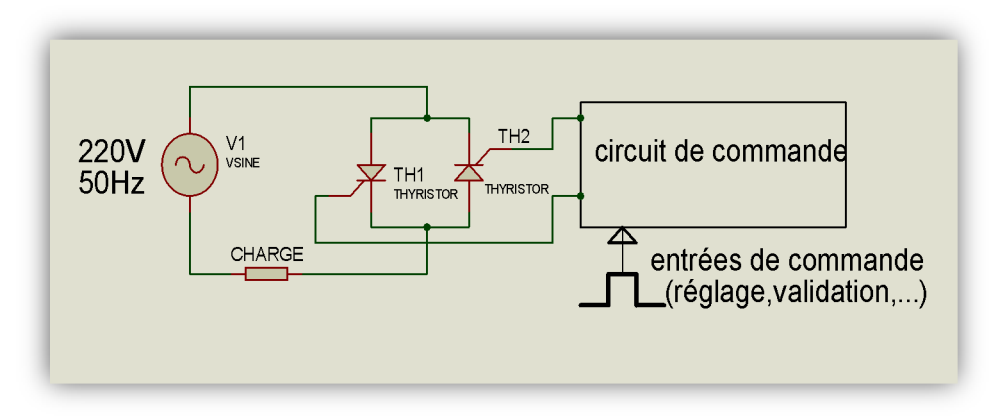

**Fig 2. 5** Structure d'un gradateur monophasé

Cet appareil se comporte donc comme un interrupteur commandé, il établit ou interrompt la liaison entre la source et la charge. Il se compose d'une partie puissance et d'une partie commande intégrées dans le même bloc.

 La partie puissance est constituée de deux thyristors montés « tête-bêche » pour les fortes puissances (> 10 kW) ou d'un triac pour les puissances inférieures.

 La partie commande est constituée de divers circuits électroniques permettant d'élaborer les signaux de commande des thyristors à partir d'un ordre de commande extérieur. Suivant les types de gradateur, ce signal de commande sera de type Tout Ou Rien ou bien analogique. La tension aux bornes de la charge évolue suivant la séquence de commande. [12]

#### **II.2.2 Etude en charge**

#### **II.2.2.1 Gradateur monophasé fonctionnement sur charge résistive**

La tension v(t) est sinusoïdale.

Les thyristors sont commandés avec un retard à l'amorçage noté ψ.

La charge est une résistance notée R.

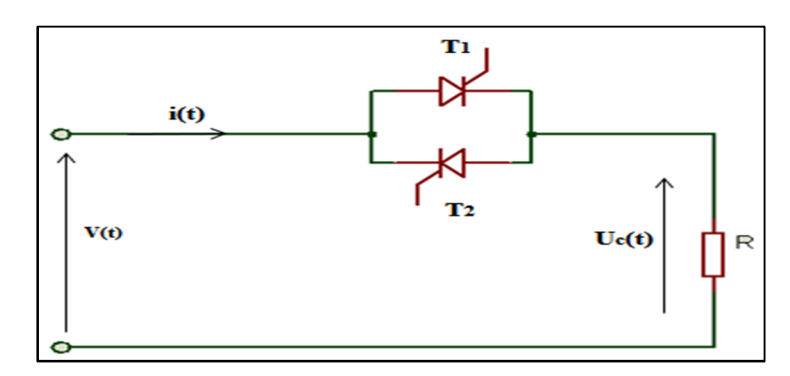

**Fig 2. 6** Schéma du gradateur avec charge R

Le thyristor  $T_1$  est amorcé avec un retard  $\psi$  par rapport au passage par zéro en croissant de la sinusoïde, il se bloque lors de l'annulation de l'intensité : il est passant de  $\psi$  à  $\pi$ ,

Le thyristor  $T_2$ est amorcé avec un retard  $\psi$  par rapport au passage par zéro en décroissant de la sinusoïde, il se bloque lors de l'annulation de l'intensité : il est passant de π+ψ à  $2π$ , La tension aux bornes de la charge est égale à celle de la source lorsqu'un des thyristors est passant, elle est nulle sinon. [12]

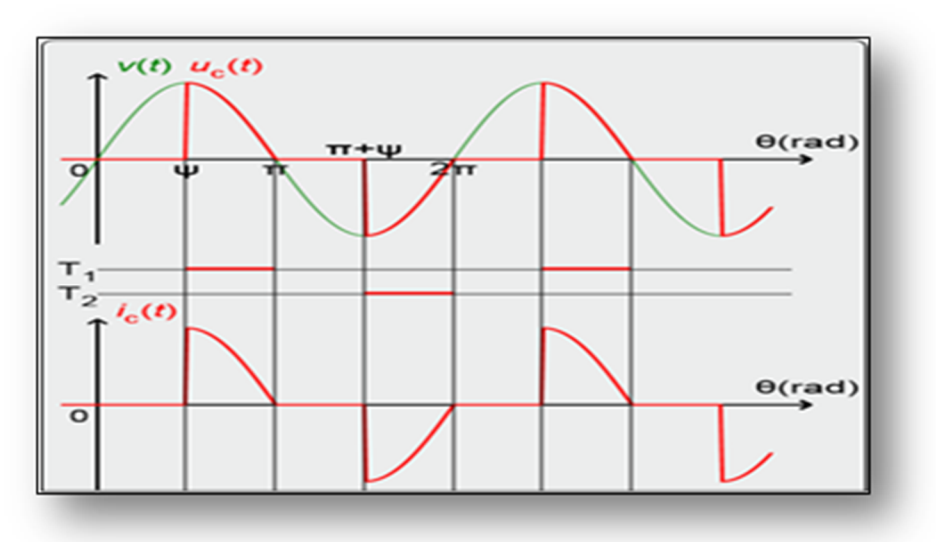

**Fig 2. 7** Chronogrammes des tensions et courant pour un gradateur alimentant une charge résistive

- Tension aux bornes de la charge

La valeur moyenne de la tension aux bornes de la charge est nulle

Valeur efficace de la tension aux bornes de la charge

Elle est calculée par la relation

$$
\mathbf{U}_{\text{eff}=\sqrt{\frac{1}{2\pi}\int_0^{2\pi} \mathbf{u}_c^2(\theta) d\theta}} \tag{II.1}
$$

$$
\mathbf{U_{eff}^{2}} = \frac{2}{2\pi} \int_{\psi}^{\pi} \left( V\sqrt{2} \right)^{2} \sin^{2}\theta d\theta = \frac{\left( V\sqrt{2} \right)^{2}}{\pi} \int_{\psi}^{\pi} \frac{1 - \cos 2\theta}{2} d\theta \tag{II.2}
$$

$$
\mathbf{U_{eff}^2} = \frac{(\mathsf{V}\sqrt{2})^2}{\pi} \left\{ \left[ \frac{1}{2} \theta \right]_{\psi}^{\pi} - \left[ \frac{1}{4} \theta \sin 2\theta \right]_{\psi}^{\pi} \right\}
$$
(II.3)

$$
\mathbf{U_{eff}^2} = \frac{V^2}{\pi} \left( \pi - \psi + \frac{\sin 2\psi}{2} \right) = V^2 \left( 1 - \frac{\psi}{\pi} + \frac{\sin 2\psi}{2\pi} \right) \tag{II.4}
$$

Le calcul donne

$$
\mathbf{U_{eff}} = \sqrt{1 - \frac{\psi}{\pi} + \frac{\sin 2\psi}{2\pi}}.
$$
 (II.5)

 $Si \psi = 0$ 

Alors  $\mathbf{U_{eff}} = \mathbf{V}$ ,  $si \psi = \pi$ 

Alors  $U_{\text{eff}} = 0$ 

Puissances active, apparente et facteur de puissance

La puissance active fournie par la source est égale à la puissance reçue par la charge soit :

$$
\mathbf{P} = \frac{U_{\text{eff}}^2}{R} = \frac{V^2}{R} \left( 1 - \frac{\psi}{\pi} + \frac{\sin 2\psi}{2\pi} \right) \tag{II.6}
$$

La puissance apparente pour la source est égale au produit de l'intensité efficace par la valeur efficace de la tension aux bornes de la source soit :

$$
\mathbf{S} = \mathbf{V} \cdot \frac{\mathbf{U}_{\text{eff}}}{\mathbf{R}} = \frac{\mathbf{V}^2}{\mathbf{R}} \sqrt{1 - \frac{\Psi}{\pi} + \frac{\sin 2\Psi}{2\pi}}
$$
(II.7)

Le facteur de puissance pour la source est égale au rapport des puissances active et apparente soit :

$$
\mathbf{K} = \frac{P}{S} = \sqrt{1 - \frac{\Psi}{\pi} + \frac{\sin 2\Psi}{2\pi}}
$$
(II.8)

#### **II.2.2.2 Gradateur monophasé fonctionnement sur charge inductive (RL)**

La tension v(t) est sinusoïdale :  $v(t) = V\sqrt{2} \sin(\omega t)$ 

Les thyristors sont commandés avec un retard à l'amorçage noté ψ.

La charge est constitué d'une résistance notée R en série avec inductance notée L.

On note Z l'impédance de l'association de R et L et  $\varphi$  le déphasage entre l'intensité et la

tension lorsque cette charge est alimentée par une tension sinusoïdale. [12]

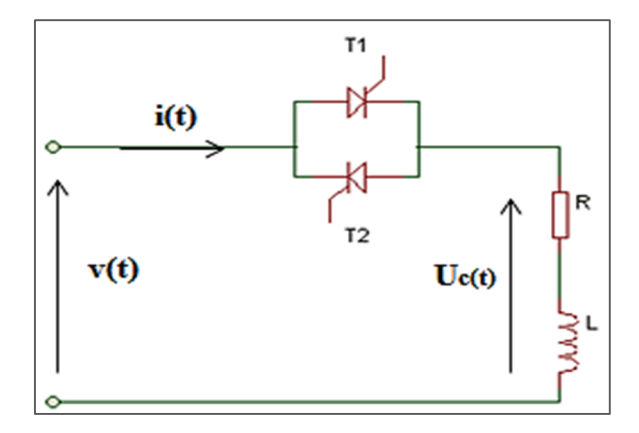

**Fig 2. 8** Schéma d'un gradateur avec charge RL

#### Mise en équation lors de l'amorçage de  $T_1$

Le thyristor  $T_1$  est amorcé avec un retard  $\psi$  par rapport au passage par zéro en croissant de la sinusoïde.

Lorsque  $T_1$ est passant, l'intensité et la tension sont reliées par

$$
\mathbf{u}_{\mathbf{c}}(\mathbf{t}) = \sqrt{2} \sin(\omega t) = L \frac{di(t)}{dt} + Ri(t)
$$
 (II.9)

Cette équation admet pour solution  $i(t) = Ae^{\frac{-R}{L}}$  $\frac{\Gamma_{\rm R}}{\Gamma}$ t +  $\frac{V\sqrt{2}}{Z}$  $\frac{\sqrt{2}}{z}$ sin(ωt – φ)avec A la constante d'intégration.

Les conditions initiales sont utilisées pour déterminer A : à l'instant  $t = \frac{\psi}{\omega}$  $\frac{\varphi}{\omega}$ , l'intensité est nulle soit  $i\left(\frac{\psi}{\psi}\right)$  $\left(\frac{\varphi}{\omega}\right) = 0$ 

On a donc  $i\left(\frac{\Psi}{\omega}\right)$  $\left(\frac{\psi}{\omega}\right) = Ae^{\frac{-R\psi}{L\omega}} + \frac{V\sqrt{2}}{Z}$  $\frac{\sqrt{2}}{z}$ sin( $\psi - \varphi$ ) = 0 **(II.10)**

Ce qui donne

$$
\mathbf{A} = -\frac{\mathsf{V}\sqrt{2}}{\mathsf{Z}}\sin(\psi - \varphi)\,\mathrm{e}^{\frac{\mathsf{R}\psi}{\mathsf{L}\omega}}\tag{II.11}
$$

Finalement

$$
\mathbf{i(t)} = -\frac{V\sqrt{2}}{Z}\sin(\psi - \varphi)e^{\frac{-R}{L}(t - \frac{\psi}{\omega})} + \frac{V\sqrt{2}}{Z}\sin(\omega t - \varphi)
$$
(II.12)

Le thyristor  $T_1$  se bloque lorsque le courant i(t) s'annule : l'instant de blocage est noté  $T_1$ .

Pour  $t=t_1$  on a  $i(t_1) = 0$  ce qui donne

$$
-\frac{V\sqrt{2}}{Z}\sin(\psi-\varphi)e^{\frac{-R}{L}\left(t_1-\frac{\psi}{\omega}\right)+\frac{V\sqrt{2}}{Z}}\sin(\omega t_1-\varphi)=0
$$

Soit sin $(\omega t_1 - \varphi) = \sin(\psi - \varphi)e^{\frac{-R}{L}}$  $\frac{-R}{L}(t_1-\frac{\psi}{\omega})$  $\frac{\varphi}{\omega}$ 

Le graphe ci-contre représente la tension et l'intensité pour la charge du gradateur ainsi que les tensions aux bornes des thyristors. Il est possible de choisir le type d'impulsions de commande des thyristors. [12]

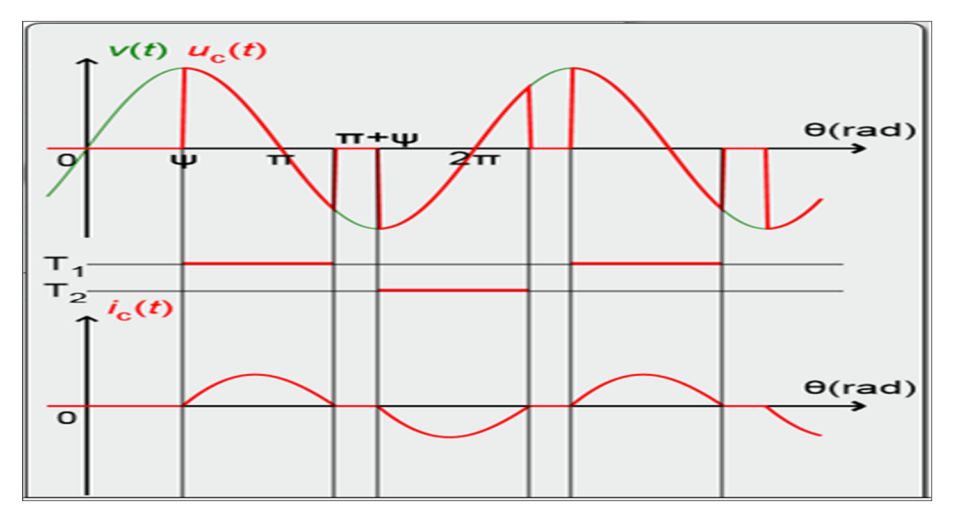

**Fig 2. 9** chronogrammes des tensions et courant pour un gradateur alimentant une charge inductive

**II.2.2.3 Gradateur monophasé fonctionnement sur charge inductive (RLE)**

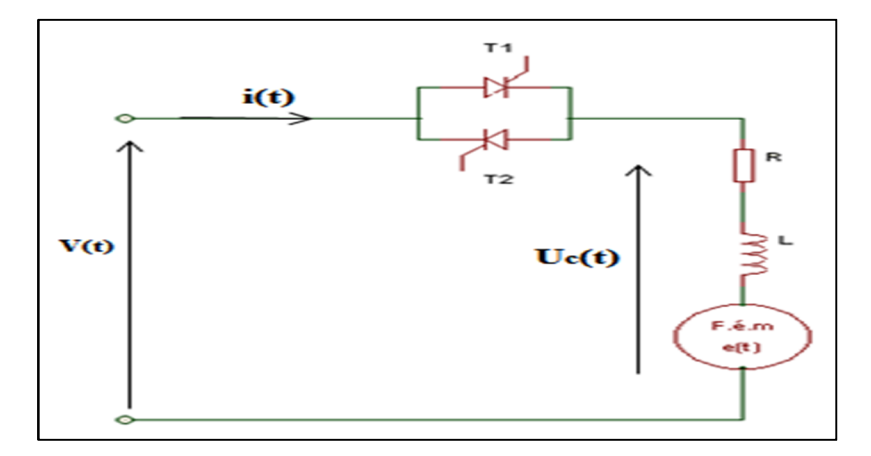

**Fig 2. 10** Gradateur alimentant une charge inductive (RLE)

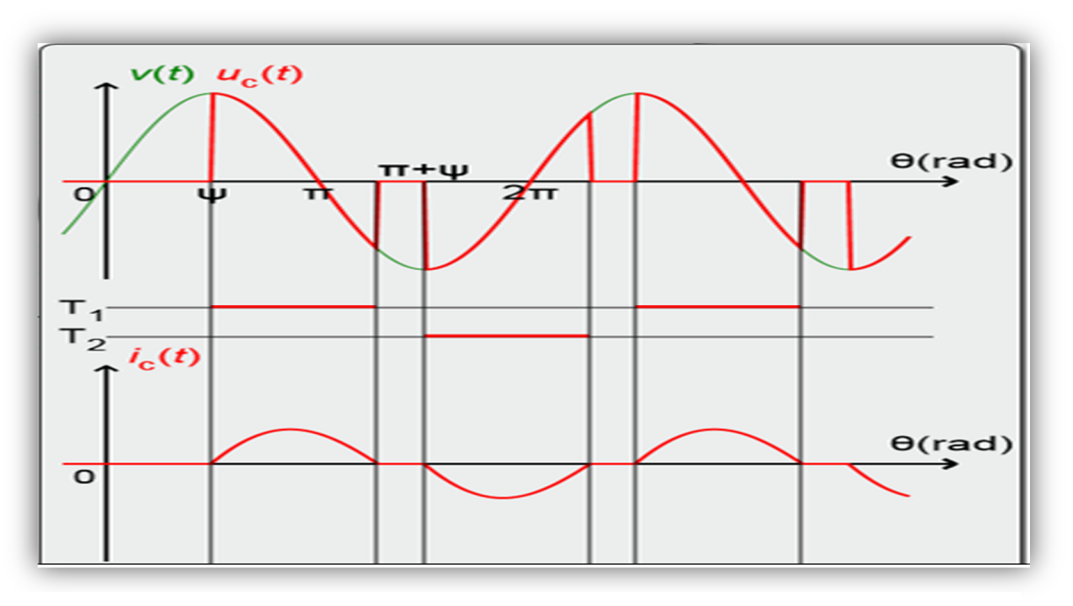

**Fig 2. 11** Chronogrammes des tensions et courant pour un gradateur alimentant une charge inductive (RLE)

#### **Oscillogrammes :**

Le graphe ci-contre représente la tension et l'intensité pour la charge du gradateur

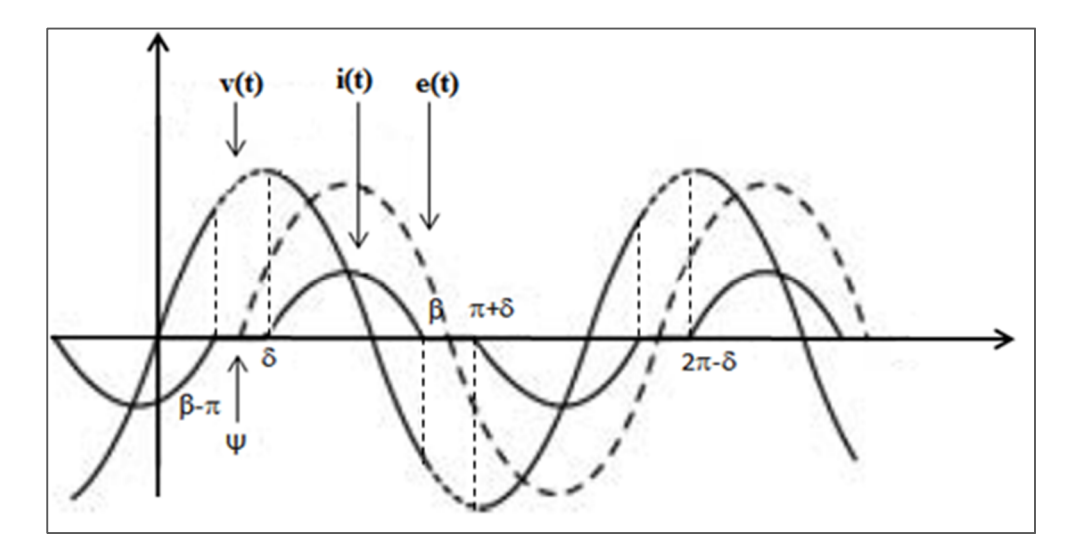

La source est le secteur imposant la tension  $v(t) = V\sqrt{2} \sin(\omega t)$ On désigne par  $\theta$  la quantité  $\theta = \omega(t)$ , ce qui donne  $v(\theta) = V\sqrt{2} \sin \theta$ 

Le récepteur est :

– actif, avec la f.é.m.

– passif, avec le circuit R-L.

On considère par la suite que la valeur efficace *E* de la f.é.m. et l'angle Ψ sont imposés par les conditions de fonctionnement, mais indépendants de l'angle d'amorçage On obtient alors l'équation différentielle suivante :

$$
V\sqrt{2}\sin\theta - E\sqrt{2}\sin(\theta - \psi) = L\omega \frac{di}{d\theta} + ri
$$
 (II.13)

Ce qui revient à écrire :

$$
U_c\sqrt{2}\sin(\theta+\phi) = L\omega\frac{di}{d\theta} + ri
$$
 (II.14)

En transformant l'expression :  $V\sqrt{2}$  sin  $\theta - E\sqrt{2}$  sin $(\theta - \psi) = U_c\sqrt{2}$  sin $(\theta - \phi)$  grâce au diagramme de Fresnel. La valeur VRL est la tension efficace de la tension sinusoïdale équivalente appliquée au circuit R-L [13] On introduit l'angle  $\varphi$  tel que tan  $\varphi = \frac{L\omega}{R}$  $\boldsymbol{R}$ 

L'intégration de cette équation différentielle montre qu'à une valeur de l'angle de retard  $\theta = \delta$  fixée, avec  $\delta$ *min*  $\delta \leq \pi$  pour laquelle *i* = 0, correspond une autre valeur  $\theta = \beta$  telle que  $0 < \delta < \beta$ 

qui annule également  $i(\theta)$ .

En pratique,  $\delta min>=+\phi-\phi$ 

On a, en définitive :

– pour l'alternance positive  $i(θ) > 0$  pour  $θ ∈ [δ ; β [modulo 2π ; null partout allleurs;$ 

– pour l'alternance négative *i* (θ) < 0 pour θ  $\epsilon$ ]δ+π; β+π [modulo 2π; nul partout ailleurs.

La tension  $U_{\text{c} \delta \beta} \sqrt{2} \sin(\theta + \phi)$  seulement pour  $\theta \in ]\delta$ ;  $\beta$  [et pour  $\theta \in ]\delta + \pi$ ;  $\beta + \pi$  [

Sa valeur efficace  $U_{c\delta\beta_{eff}}$  est inférieure à  $Uc$ .

Le gradateur peut servir, selon le réglage de δ, et en faisant varier **U**′ :

– à faire varier la puissance active fournie à une source alternative;

– à faire varier la puissance active dissipée dans une résistance pure;

– à faire varier la puissance réactive fournie à une bobine d'inductance pure.

La tension appliquée  $U_{\text{cdelta}}$  (*t*) aux bornes du circuit R-L lorsque les thyristors ou le triac conduit (sent) est périodique, alternative, mais non sinusoïdale.

On écrit sa décomposition de Fourier en isolant le fondamental, qui a une valeur efficace qui dépend à la fois de δ et de β.

La valeur efficace de la tension Vm (*t*) fournie à la charge est donnée par : [13]

$$
\mathbf{V}_{\mathbf{m\_eff}}^2 = \frac{1}{\pi} \int_{\delta}^{\beta} \left( V \sqrt{2} \right)^2 \sin^2 \theta d\theta \tag{II.15}
$$

Ce qui donne :

$$
V_{m\_eff} = \frac{V^2}{\pi} \int_{\delta}^{\beta} 2\sin^2 \theta d\theta = \frac{V^2}{\pi} \int_{\delta}^{\beta} (1 - \cos 2\theta) d\theta \tag{II.16}
$$

On obtient, après intégration :

$$
V_{m\_eff} = V \sqrt{\frac{\beta - \delta}{\pi} + \frac{\sin(2\delta) - \sin(2\beta)}{2\pi}}
$$
 (II.17)

### **II.3 Exemples de circuits analogiques de synchronisation des impulsions**

L'objectif est de réaliser une carte basé sur un microcontrôleur, qui permet l'amorçage de la gâchette du triac d'un convertisseur alternatif-alternatif (gradateur), et ainsi servir de générateur d'impulsions synchronisés sur le réseau pour le déclenchement des thyristors.

Nous avons à cet effet privilégié une loi de commande linéaire de type "arc cos". En effet la plupart des convertisseurs alimentés par un réseau à courant alternatif nécessitent des dispositifs de commande synchrones à ce réseau. [14]

#### **II.3.1 Commande linéaire en "arc cos"**

Dans un but de clarté, nous présentons ci-dessous le principe de la commande linéaire "arc cos" en s'appuyant sur le cas élémentaire du redresseur contrôlé simple alternance décrit sur la **Fig 2.12. [18]**

Dans le système de la figure 1, si la charge est suffisamment inductive, le débit du courant i0 sera continu (alimentation en tension - récepteur de courant) et la tensionv0 aux bornes de la charge est imposée [15].

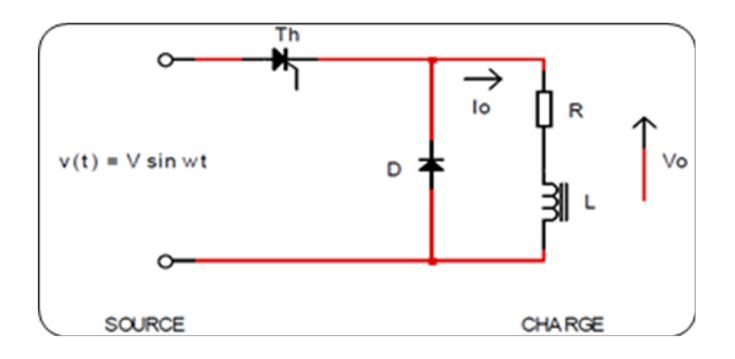

**Fig 2. 12** Redressement commandé simple alternance [15]

La Fig 2.13 représente le chronogramme de la tension *v*0 obtenue en sortie aux bornes de la charge.

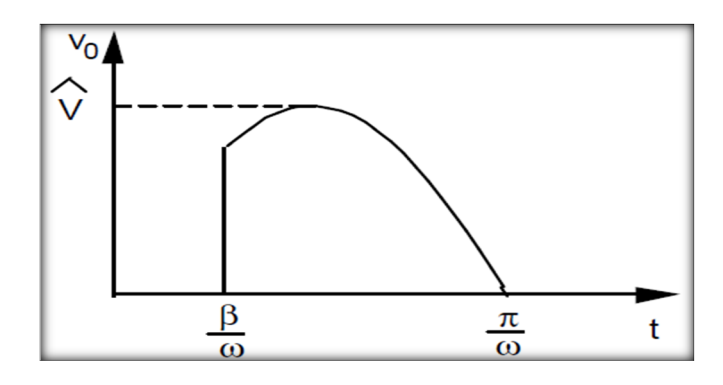

**Fig 2. 13** Allure périodique de la tension de sortie. [15]

Calculons la valeur moyenne *V*0 de la tension *v*0(*t*).

$$
V_0 = \frac{1}{T} \int v(t) \sin \omega t \, dt \tag{II.18}
$$

Où *β* est l'angle de retard à l'amorçage qui est nécessairement borné : βε [*o, π*] On obtient :

$$
V_0 = (V/2\pi) \cdot (1 + \cos \beta) \tag{II.19}
$$

La valeur moyenne *V*0 contient un terme en cos *β*, dans le cas où l'on désire une fonction linéaire de la tension de commande *Vc*, il faut que :

Cosβ= *k.Vc* avec *β*= arcos *k.Vc*

Cette relation donne le nom de la commande dite en "arc cos" pour laquelle on obtient:  $V_0 = (V/2\pi)$ .  $(1 + kV_c)$ ) **(II.20)**

Le bornage de *k*. Vc est le suivant :  $k$ . Vc  $\in$  [1, 1].

Ceci permet à la valeur moyenne d'explorer toute la dynamique de réglage de la valeur moyenne *V*0 entre 0 et  $(V/2\pi)$ 

Le schéma synoptique du montage permettant une commande linéarisée en "arc cos" est représenté Fig 2.14.

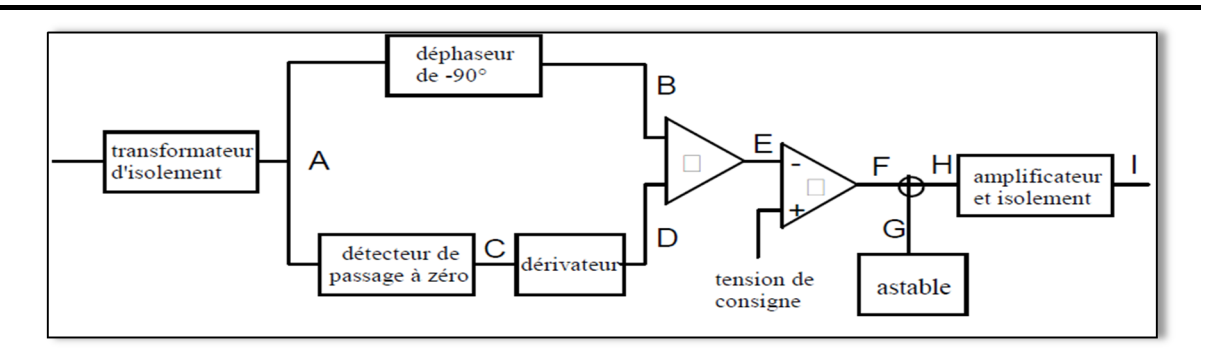

**Fig 2. 14** Synoptique général de la commande en "arc cos". [15]

On distingue tout d'abord un transformateur d'isolement abaisseur qui permet de fournir au circuit électronique une basse tension (A) compatible en phase avec la tension du réseau :

 $v(t) = V^{\hat{}} \sin \omega t$ .

Le circuit déphaseur de  $\pi/2$  permet d'obtenir à partir de la tension réseau a $V^{\hat{}}$  sin wt, une tension (B) Co sinusoïdale du type b*V*ˆ cos wt.

Pour des raisons de normalisation de la dynamique de réglage, on choisit b*V*ˆ = 10V.

Un circuit annexe est destiné à borner la commande de façon à éviter la perte de contrôle du dispositif, lorsque la tension de commande Vc dépasse la valeur b*V*ˆ. Ce circuit est constitué d'un détecteur de passage à zéro qui transforme la tension sinusoïdale en tension carrée du type c sgn (aV sin wt) et d'un différentiateur adapté (D).

La sortie du différentiateur est ajoutée à la tension b*V*ˆ. Cos wt de manière à borner la somme à une tension (E) inférieure ou égale en module à la tension d'alimentation de l'électronique de

Commande  $(\pm 15 \text{ V})$ .

La Co sinusoïde ainsi bornée est comparée à la tension d'entrée Vc donnant ainsi une tension

(F) du type d sgn (Vc - b*V*ˆ. cos wt) dont le changement de signe est bien situé à un instant  $β$ /w tel que  $β = arc cos k.Vc.$ 

Le déclenchement d'un thyristor débitant sur charge inductive nécessite la mise en œuvre de train d'impulsions pour diverses raisons :

Transmission du courant de gâchette par transformateur d'isolement de petite taille.

Certitude d'un amorçage même sous très faible intensité du circuit de puissance.

On utilise donc un circuit astable à fréquence de sortie fs déterminée, mélangée à la tension de référence (F), de manière à fournir à l'amplificateur d'isolement un train d'impulsions (H) aux instants de déclenchement convenables.

L'amplificateur d'isolement fournit alors au circuit gâchette -cathode du thyristor de puissance un courant impulsionnel (I). [15]

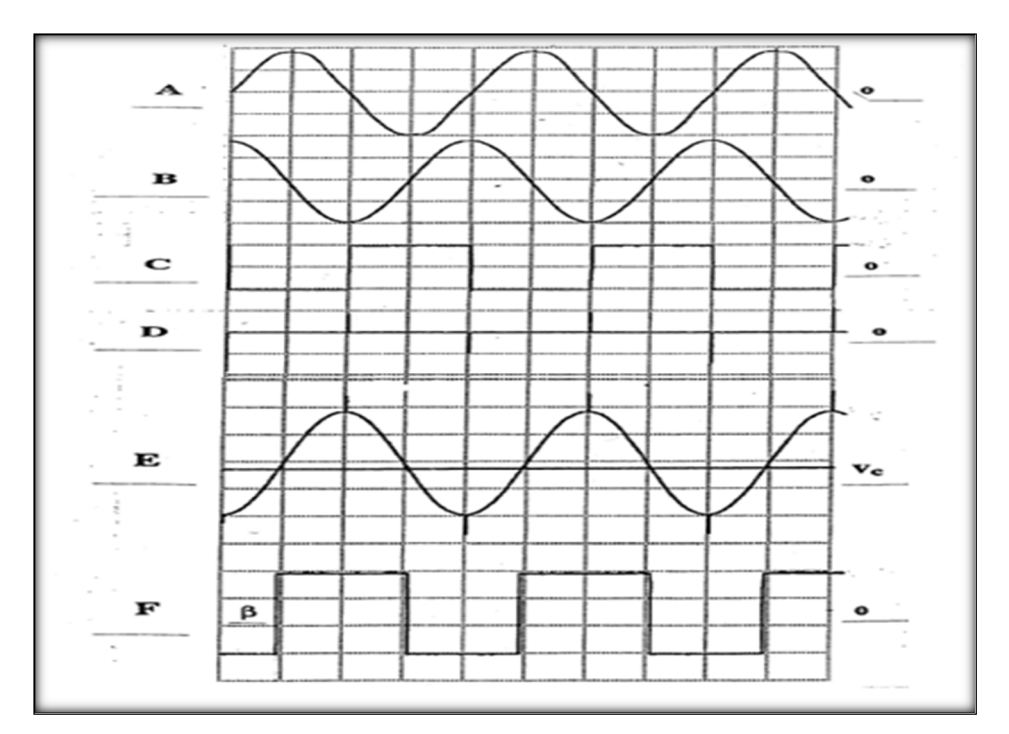

**Fig 2. 15**Allure des principaux signaux [15]

#### **II.3.2 Commande triangulaire**

L'angle peut être réglé, soit à l'aide d'un potentiomètre soit à l'aide d'une tension externe variable entre 0 et 10V. Le circuit intégré de base utilisé est le TCA 785. L'angle  $\phi$ vaut $\phi=2\pi T\phi/T$ , où T est la période de la tension sinusoïdale d'entrée. TT 2 Les ordres d'amorçage Vsi sont envoyés aux gâchettes des thyristors par l'intermédiaire de "transformateurs d'impulsions". [16]

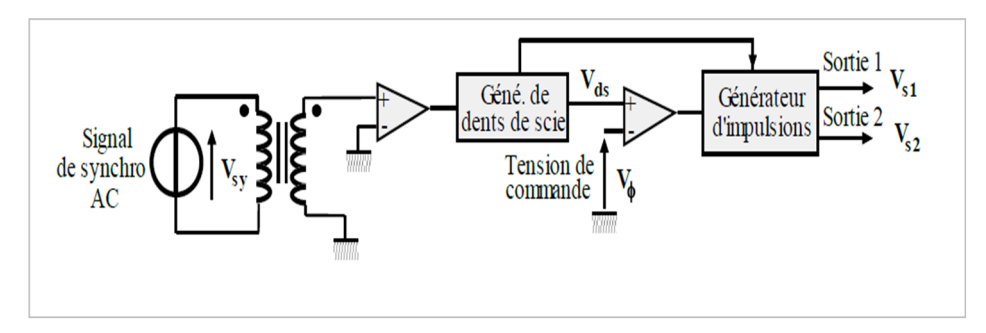

**Fig 2.16** le schéma de principe de la commande triangulaire [16]

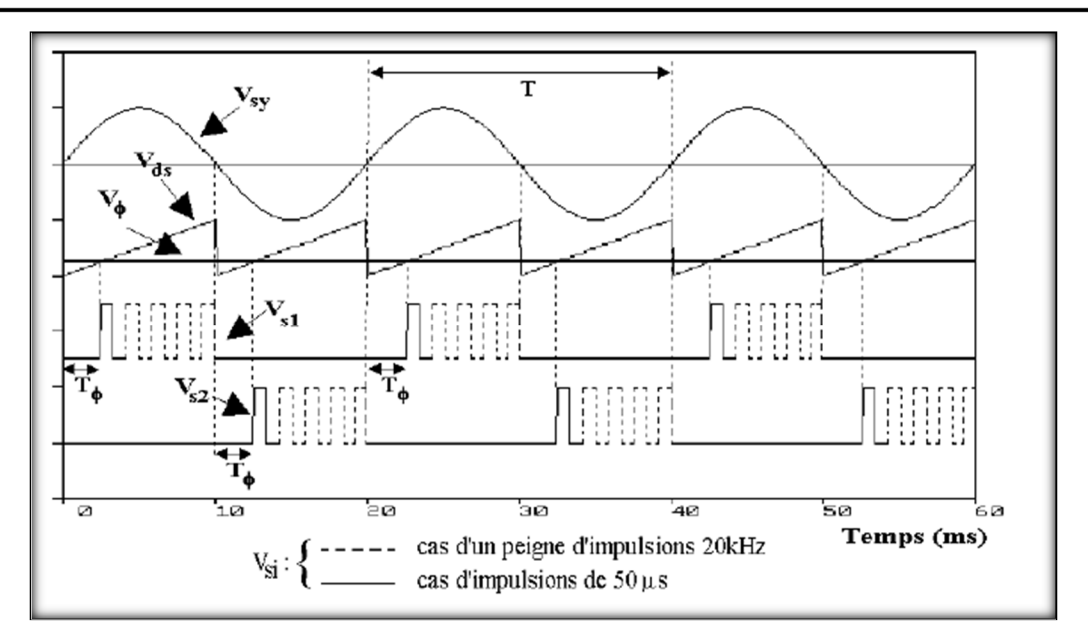

**Fig 2. 17**Chronogramme de la commande triangulaire [16]

La protection en dv / dt est généralement assurée par un circuit R-C placé en parallèle avec le triac suivant le schéma ci-dessous :

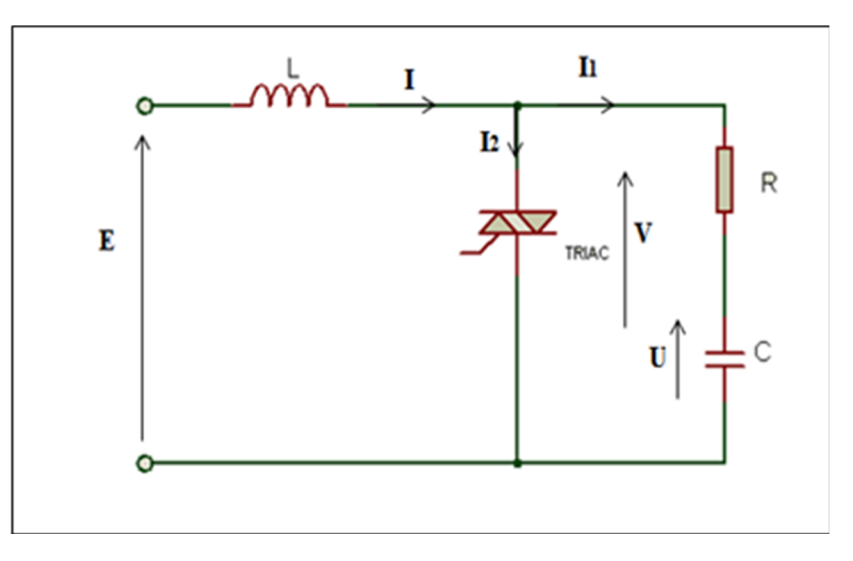

**Fig 2. 18** Circuit de protection du triac en cas de charges inductives

A partir de  $t = 0$ 

Nous avons  $I2 = 0$ 

 $I= I1 = Cdu / dt$  **II.21** 

$$
E = u + R. I1 + L.dI1/dt
$$

En posant  $\alpha = R / 2$ . L et  $\omega_{0=1} / \sqrt{LC}$ , il vient

$$
\frac{d^2u}{dt^2} + 2\alpha \frac{du}{dt} + \omega_0^2 u = \omega_0^2 E
$$
 II.23

Pour éviter l'apparition d'oscillations parasites, plaçons nous en régime d'amortissement critique soit  $\alpha = \omega_0$  la solution de l'équation est alors de la forme : $u = e^{-\alpha t} (At + B) + E$ Nous en déduisons l'expression du courant :

$$
i = C \frac{dV}{dt} = Ce^{-\alpha t} (-\alpha At + A - \alpha B)
$$
 II.24

Les conditions initiales  $u = 0$  et  $I_1 = 0$  donnent B= -E et A = - $\alpha$ E soit

$$
u = E[1 - e^{-\alpha t}(\alpha t + 1)] \qquad \qquad \text{II.25}
$$

$$
I_1 = I = \alpha^2 C E t e^{-\alpha t}
$$

$$
V = u + RI_1 = E[1 - e^{-\alpha t}(1 + \alpha t - \alpha^2 RCt)]
$$
 II.27

La vitesse de croissant maximale de V est obtenue en  $t = 0$  et vaut

$$
dv / dt = \alpha^2.R.C.E
$$
 II.28

Soit

$$
dV/dt = R.E/L.
$$

Pour un bon fonctionnement, l'élément redresseur a besoin de plusieurs dispositifs auxiliaires, tels que radiateur, fusible et circuit RC. Les thyristors nécessitent en plus des transformateurs d'impulsion pour la commande des gâchettes. Tous ces élément doivent être bien coordonnés aves les caractéristique de l'élément redresseur. [17]

# **Chapitre III : Microcontrôleur PIC16F876A**

#### **III. Introduction**

Ce chapitre est présente les caractéristiques du microcontrôleur PIC 16f876 de la société MICROCHIP et à sa programmation.

Dans notre projet ce composant programmable sert d'unité de traitement et de calcul.

#### **III.1 Définition :**

Un PIC est un microcontrôleur, c'est à dire une unité de traitement de l'information de type microprocesseur à laquelle on a ajouté des circuits internes permettant de réaliser des montages sans nécessiter l'ajout de composants externes. Il est un composant électronique autonome composé par :

- D'un microprocesseur.
- D'une mémoire vive type mémoire RAM.
- D'une mémoire morte type mémoire Flash.
- D'interfaces d'entrées/sorties parallèles, séries.
- D'interfaces d'entrées/sorties analogiques.
- De Timers (registres compteurs de temps ou d'évènements) [18]

#### **III.2 Structure d'un microcontrôleur**

Un microcontrôleur a besoin de certains éléments pour fonctionner : la mémoire morte dite ROM pour stocker le programme ; la mémoire vive dite RAM pour stocker les variables ; des périphériques pour interagir avec le monde extérieur. La structure complète d'un microordinateur est basée sur sept composants essentiels : [10]

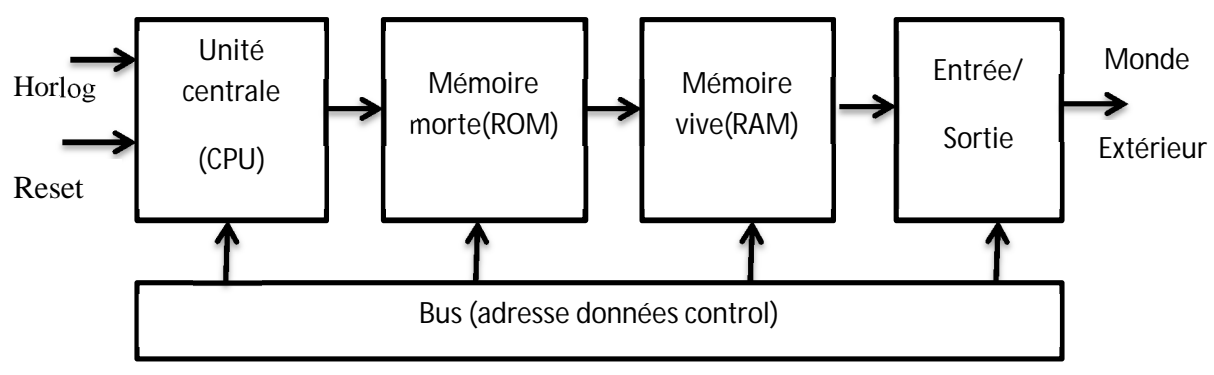

**Fig. 3. 1** Structure d'un microcontrôleur [10]

#### **III.3 Les caractéristiques principales d'un microcontrôleur :**

Les microcontrôleurs sont des composants qui permet la gestion des cartes, ils sont caractérisés par :

- $\checkmark$  De nombreux périphériques d'E/S
- $\checkmark$  Une mémoire de programme
- $\checkmark$  Une mémoire vive (en général de type SRAM)
- $\checkmark$  Eventuellement une mémoire EEPROM destinée à la sauvegarde par programme de données à la coupure de l'alimentation.
- $\checkmark$  Un processeur 8 ou 16 bits
- $\checkmark$  Faible consommation électrique [18]

#### **III.4 Etude de PIC 16F876A :**

#### **III.4.1 Présentation :**

Le PIC 16F876A, utilisé est un circuit intégré de type CMOS.

Son boîtier est un DIL (*Dual In Line*) de 2x14pattes. Chacune de ces broches lui est associée à une ou plusieurs fonction.

En effet ces dernières peuvent jouer plusieurs rôles (entrée, sortie) tout dépend de leurs configuration qui s'effectue lors de la programmation du PIC. [18]

#### **III.4.2 Brochage :**

Le 16F876A est un circuit intégré de 28 broches, que l'on peut trouver dans un boîtier PDIP. [18]

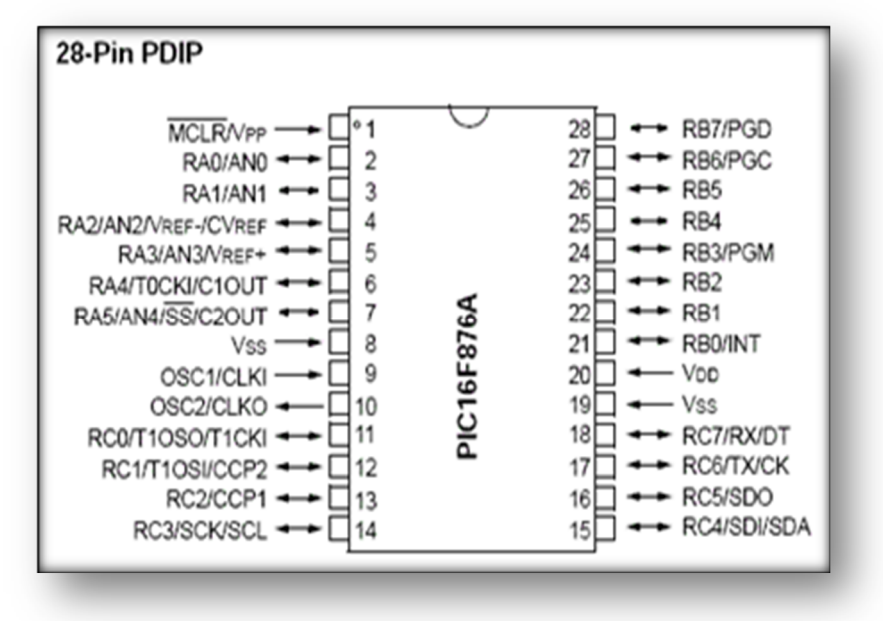

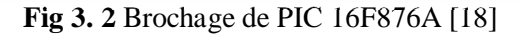

Le 16F876A possède jusqu'à 22 entrées/sorties :

- 6 dans le port A (RA0 à RA5)
- 8 dans le port B (RB0 à RB7)
- 8 dans le port C (RC0 à RC7)

Notez qu'il y a deux broches de masse (broches 8 et 19) [18]

#### **III.4.3 Principales caractéristiques du PIC16f876A :**

Les éléments essentiels du PIC 16F876 sont :

- Une mémoire programme de type EEPROM flash de 8K mots de 14 bits
- Une RAM donnée de 368 octets
- Une mémoire EEPROM de 256 octets
- Trois ports d'entrée sortie, A (6 bits), B (8 bits), C (8 bits)
- Convertisseur Analogiques numériques 10 bits à 5 canaux
- USART, Port série universel, mode asynchrone (RS232) et mode synchrone
- SSP, Port série synchrone
- Trois TIMERS avec leurs Prescalers, TMR0, TMR1, TMR2
- Deux modules de comparaison et Capture CCP1 et CCP2
- Un chien de garde
- 13 sources d'interruption
- Générateur d'horloge, à quartz (jusqu' à 20 MHz) ou à Oscillateur RC
- Fonctionnement en mode sleep pour réduction de la consommation
- Programmation par mode ICSP (In Circuit Serial Programming) 12V ou 5V
- Possibilité aux applications utilisateur d'accéder à la mémoire programme
- Tension de fonctionnement de 2 à 5V
- $-$  Jeux de 35 instructions [19]

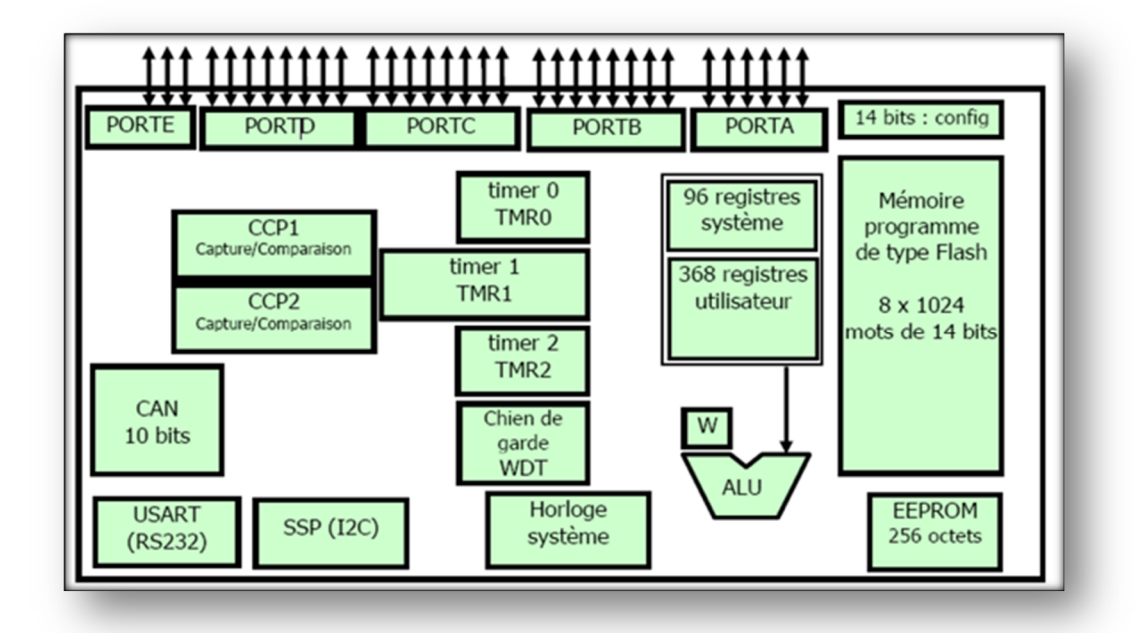

**Fig 3. 3** Les éléments constitutifs du pic 16f877 [19]

Le port D (8 bits) et le port E (3 bits) ne sont pas disponibles sur 16F876. [19]

#### **III.4.4 Les interruptions :**

Une interruption provoque l'arrêt du programme principal pour aller exécuter une procédure d'interruption. A la fin de cette procédure, le microcontrôleur reprend le programme principal à l'endroit où il l'a laissé. A chaque interruption sont associés deux bits, un bit de validation et un drapeau. Le premier permet d'autoriser ou non l'interruption, le second permet au programmeur de savoir de quelle interruption il s'agit.

Sur le 16F876, l'es interruptions sont classées en deux catégories, les interruptions primaires et les interruptions périphériques. Elles sont gérées par les registres.

Le microcontrôleur dispose de plusieurs sources d'interruptions. [20]

Dans notre projet, nous utilisons une interruption externe, action sur la broche **INT/RB0**.

#### **III.4.5 La conversion A/N :**

Ce module est constitué d'un convertisseur Analogique Numérique 10 bits dont l'entrée analogique peut être connectée sur l'une des 5 entrées analogiques externes.

Les entrées analogiques doivent être configurées en entrée à l'aide des registres TRISA et/ou TRISE. L'échantillonneur bloqueur est intégré, il est constitué d'un interrupteur d'échantillonnage et d'une capacité de blocage de 120 pF.

Les tensions de références permettant de fixer la dynamique du convertisseur. Elles peuvent être choisies parmi Vdd, Vss, Vr+ ou Vr-.

Le control du module se fait par les deux registres ADCON0 et ADCON1. [21] Notre 16F876 travaille avec un convertisseur analogique/numérique qui permet un échantillonnage sur 8 bits. Le signal numérique peut donc prendre 256 valeurs possibles.

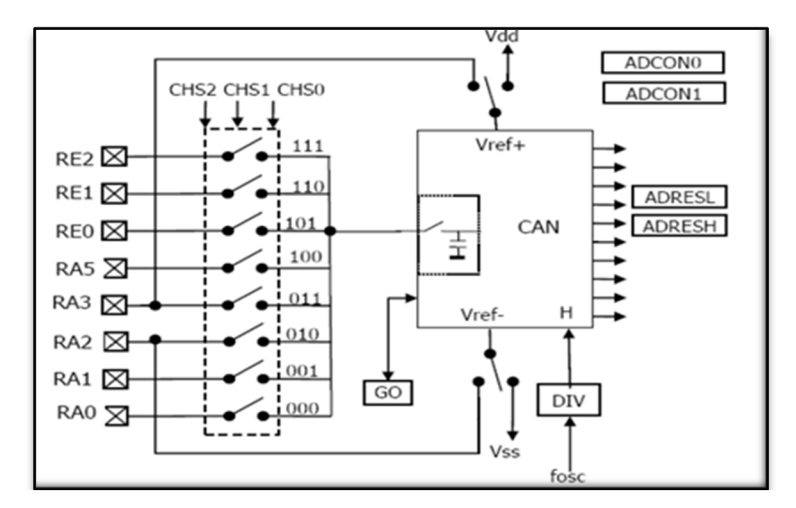

**Fig 3. 4** Module du convertisseur [21]

#### **III.5 Liaison série RS232 entre le Pic et un PC : III.5.1 La liaison RS232 :**

La liaison série à la norme RS232 est utilisé dans tous les domaines de l'informatique. Elle permet la réalisation d'une liaison simple à mettre en œuvre entre 2 équipements. Elle est de type asynchrone, c'est-à-dire qu'elle ne transmet pas de signal horloge, les deux équipements doivent être configurés avec une même vitesse de transmission identique. Ils doivent par ailleurs utiliser le même protocole.

La vitesse de transmission caractérise le nombre de bits transmis par secondes. Elle s'exprime en bauds. Les valeurs courantes sont entre 300 et 9600 bauds. [22]

#### **III.5.2 Liaison entre Pic et PC**

On va donc vous décrire la mise en œuvre minimale pour pouvoir faire communiquer le pic avec le pc. Dans un premier temps nous verrons le matériel nécessaire et le schéma électronique, puis nous nous intéresserons au code (en langage C) à utiliser pour envoyer et recevoir des données.

- Le matériel nécessaire est de seulement quelques composants, et ne vous coûtera pas bien cher. En effet, vous n'aurez besoin que de :

- Un MAX232, environ 1 euro

- 4 condensateurs de 1 µF

- Un connecteur DB9, environ 1,5 euros

-Un câble série

Le MAX232 permet de faire la conversion entre les signaux TTL du pic (0v 5v) et les signaux du pc (-12v +12v). Pour qu'il puisse fonctionner, il à besoin de ses 4 condensateurs de  $1 \mu F. [23]$ 

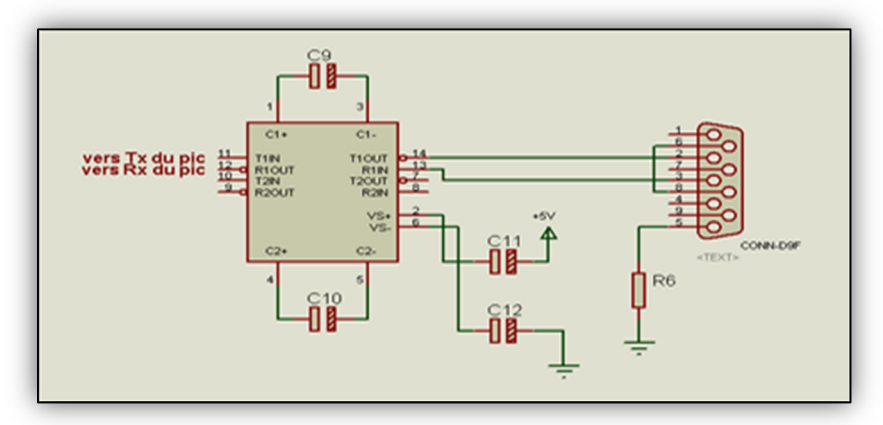

**Fig 3. 5** Le schéma électronique de MAX232

Voyons maintenant comment programmer le pic pour recevoir et envoyer des données par le port série. Je ne vais vous présenter que la syntaxe en langage C qui est beaucoup plus simple à utiliser que l'assembleur.

Il n'y a quasiment rien à faire. Il faut juste ajouter les lignes suivantes en début de programme: #use delay (clock=20000000)

#use rs232 (baud=9600, xmit=PIN\_C6, rcv=PIN\_C7)

Il en va recevoir des caractères grâce à la commande *getc* :

Caractère=getc (); /\* affecte à la variable caractère le dernier caractère reçu par le port série\*/

#### **Exemple :**

On a représenté un simple exemple pour allumer une led nous utilisons

pic16f876A et la liaison série RS232

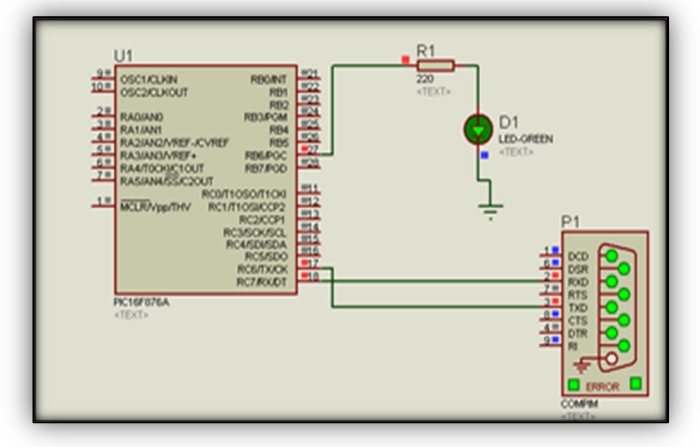

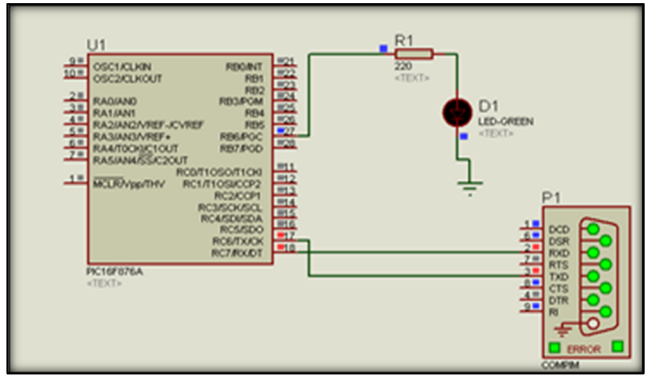

Programme allumage d'une led en PIC

 $P$  Form1 ON

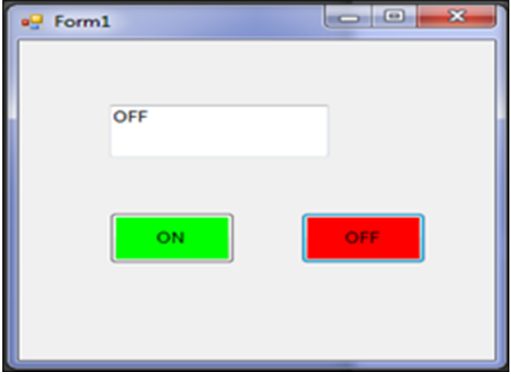

Programme allumage d'une led en C#

```
#include <16f876A.h>
#device adc=8
#use delay (clock=4000000)
#use rs232 (baud = 9600, xmit = PIN_C6, rcv = PIN_C7)
char car;
Void main ()
{ While (true)
   { car=getc ();
      switch (car)
  { case 0:output_high(PIN_B6); break;
      case 1:output_low(PIN_B6); break; }
}}
                                                              namespace WindowsFormsApplication1
                                                              {
                                                                  public partial class Form1 : Form
                                                                  {
                                                                   byte[] car = { 0, 1, 2, 3, 4 };
                                                                    public Form1()
                                                                    {
                                                                       InitializeComponent();
                                                                       serialPort1.Open();
                                                                    }
                                                                    private void button1_Click(object sender, EventArgs e)
                                                                    {
                                                                      serialPort1.Write(car, 0, 1);
                                                                      textBox1.Text = "ON"; }
                                                                    private void button2_Click(object sender, EventArgs e)
                                                                    {
                                                                      serialPort1.Write(car, 1, 1);
                                                                      textBox1.Text = "OFF"; }
                                                                      }}
```
# **Chapitre IV : Les résultats expérimentaux**

#### **IV.Introduction**

Ce dernier chapitre concerne la phase finale dans simulation des différents montages possibles en utilisant le logiciel proteus, et la réalisation du prototype de ce projet.

Le but est de trouver le montage le plus adapté à notre projet, la comparaison entre les performances et les limites de chaque circuit déterminera notre choix, sans oublier que nous sommes limités par les caractéristiques du cahier de charge et que nous voulons un circuit simple à réaliser et non coûteux.

Dans une première étape nous essayerons d'analyse les différents montages qui présente la solution de notre projet, dans une autre nous allons faire l'association de ces montage qui nous permettons d'avoir une conception pratique et simple à manipuler.

Nous avons donc crée deux carte : une pour la partie commande et une pour la partie puissance.

La partie commande est utilisée pour le déclenchement de la gâchette du triac, principal élément de la carte de puissance.

#### **IV.1 Synoptique du montage :**

Pour mieux comprendre le fonctionnement de nos cartes, voici le synoptique qui nous a permis de concevoir notre projet. Les fonctions qu'ils doivent satisfaire sont :

 Prendre l'image de la tension du réseau parce que nous alimentons notre carte de commande sous 5V, il nous faut donc utiliser un transformateur.

Détecter le passage par zéro de la tension du réseau.

Déterminer les instants d'amorçage de triac et générer les impulsions correspondantes.

Potentiomètre ou pc(RS232) pour réglage de l'angle de retard à l'amorçage.

Séparer l'unité de traitement de l'étage de puissance (isolation galvanique).

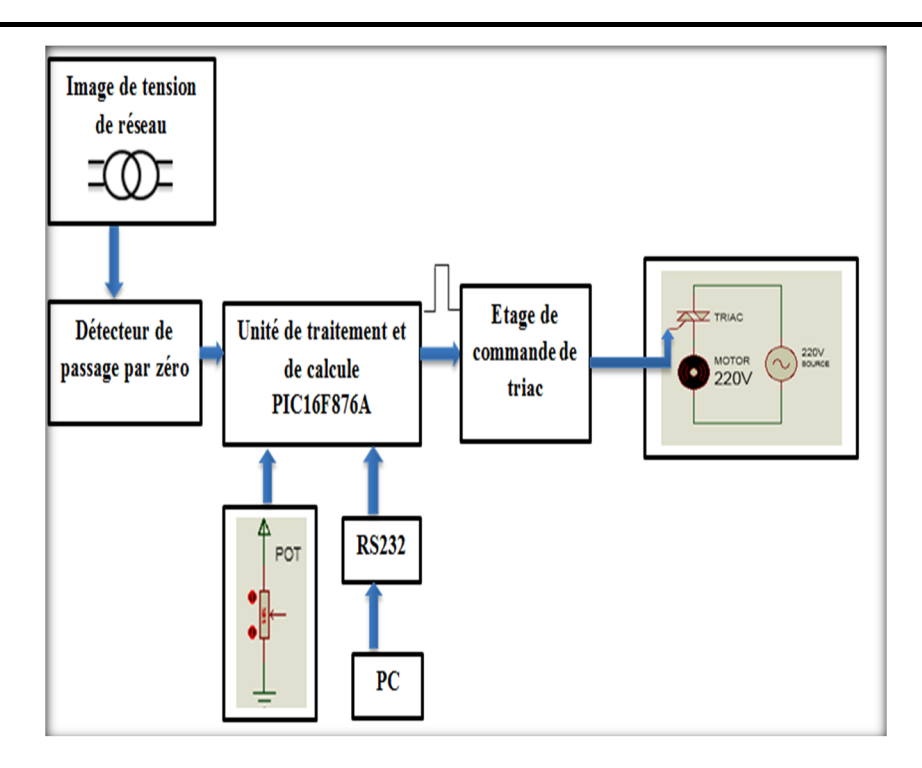

**Fig. 4. 1** Le schéma synoptique d'une commande de moteur universel à base d'un PIC 16F876A

Notre projet consiste à commander la vitesse de moteur universel. Nous avons donc divisé le travail on deux partie qui garantit le fonctionnement de projet, nous les représenter comme suit :

#### **IV.2 La partie commande**

#### **IV.2.1 Image de la tension réseau et détection du passage par zéro**

L'image de la tension du réseau, prélevée par le transformateur d'isolement TR1, sert de référence pour calculer le retard à l'amorçage de triac et afin de synchroniser les impulsions générés par le système déclencheur avec la tension du secteur.

#### **IV.2.2 Circuit détecteur de passage par zéro :**

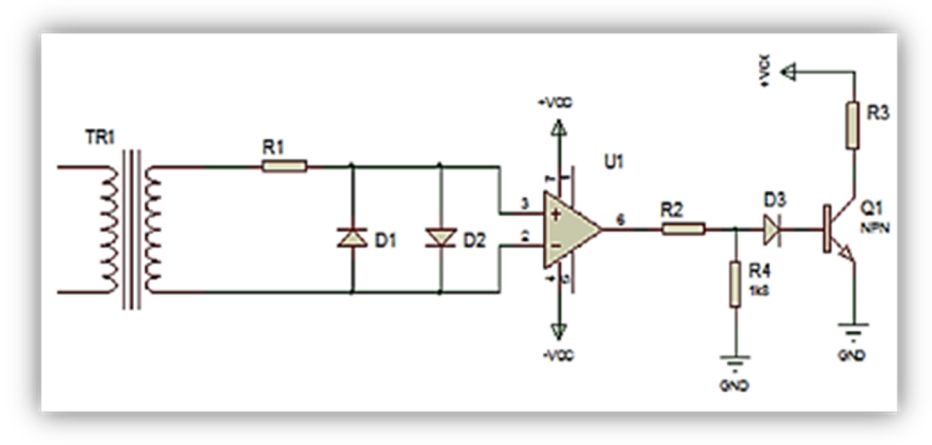

**Fig. 4. 2** Circuit détecteur de passage par zéro [29]

#### **Analyse**

Le signal sinusoïdal (image de réseau) a été écrêté au moyen des diodes D1 et D2, puis appliqué aux bornes de l'AOP. La résistance R1 a pour rôle de limiter le courant traversant les deux diodes. L'AOP fonctionnant en boucle ouverte, il bascule soit à

+*V cc*, soit à −*V cc*.

En effet :

– si *V* + >*V* − alors *V s* = +*V sat*

– si *V* + <*V* − alors *V s* = −*V sat*

A la sortie du comparateur LM741 nous aurons un signal carré d'amplitude 5 V, donc on va mettre une diode de type 1N4148 pour éliminer la partie négative du signal.

A la sortie de la diode, nous utilisons un transistor de type 2N2222 que nous faisons fonctionner en commutation.

Lorsque *Ve* est comprise entre -0.6 V et +0.6 V les deux diodes D1 et D2 seront bloquées.

Le courant traversant les deux diodes sera nul, si *Ve*>0.6 V donc D1 sera passante. [29]

Nous avons utilisé dans ce travaille une double alimentation (+5V,-5V) pour l'amplificateur**.**

#### **IV.3 Les résultats de simulation du montage de la partie commande**

### **IV.3.1 Simulation sur ISIS:**

#### **IV.3.1.1 Présentation :**

Le logiciel « ISIS » (intelligent schématique input system) est assez performent il permet de simuler le fonctionnement de tout type de montage électronique que ce soit numérique ou analogique, sa bibliothèque et tellement riche côté composant instruments de mesure. Une large capacité de support de composant dans le même montage.

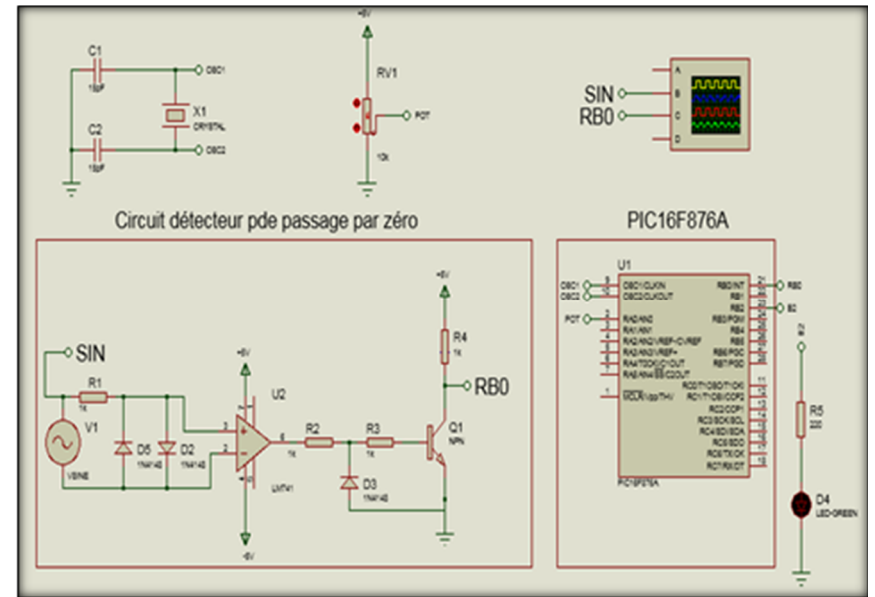

**Fig. 4. 3**Schéma électronique de la partie commande

Nous nous sommes tout d'abord familiarisés avec les options, utilisations du logiciel Isis. Puis avons réglé le générateur et l'oscilloscope afin d'afficher clairement les traces des signaux.

Ce montage nous a permis d'obtenir sur l'oscilloscope les signaux suivant :

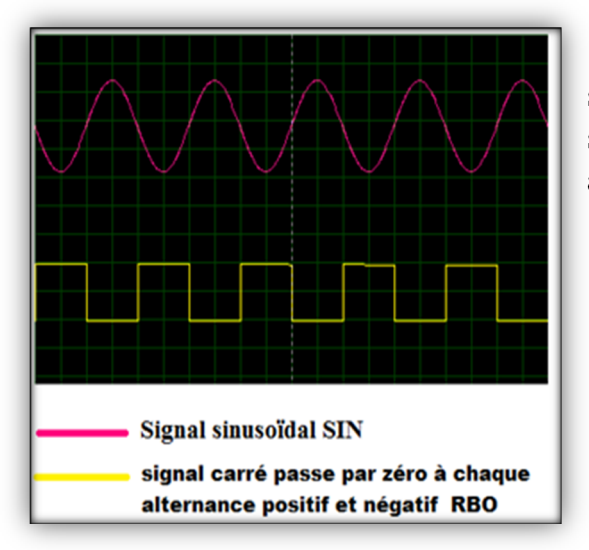

D'après les résultats de simulations nous remarquons un signal carré passe par zéro à chaque alternance positif et négatif.

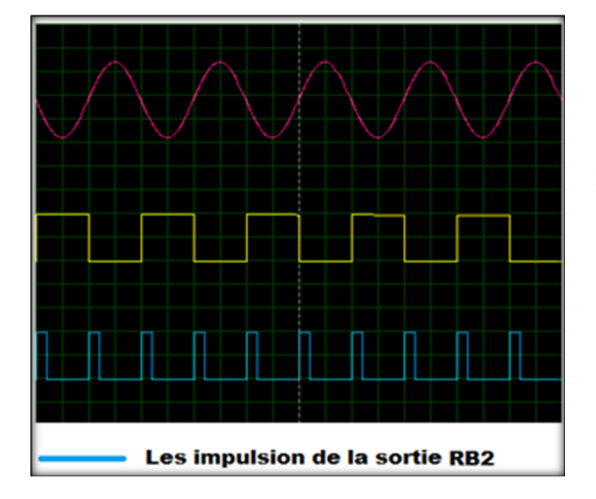

Quand on a envoyé le signal de détecteur de passage par zéro à l'entrée RB0 de pic et on charge le pic avec un programme on PICC on a obtenue des impulsions de 2ms à la sortie RB2 à chaque passage par zéro.

**Fig 4.4** Allures des tensions d'entrée, la sortie du détecteur de passage par zéro, impulsion d'amorçage

On varie le temps de retard les impulsions manuellement avec un potentiomètre ou bien on les commande à travers une interface graphique sous C# via une liaison rs232

#### **IV.3.1.2 La variation de l'angle α par potentiomètre**

On a varié les impulsions manuellement à partir d'un potentiomètre la valeur de  $\alpha$  (angle d'amorçage) et on a représenté ces résultats suivants :

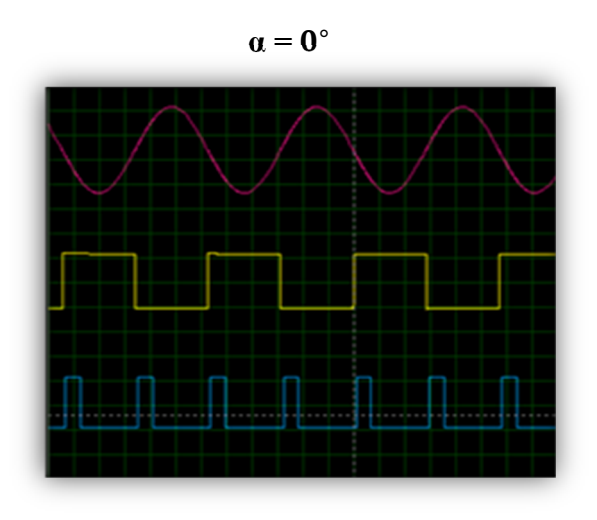

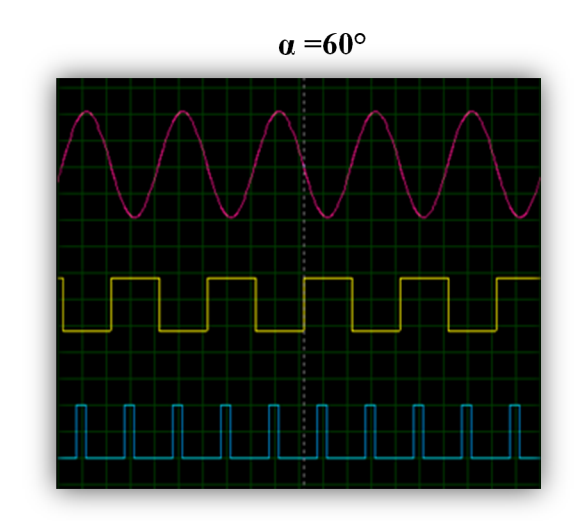

**α =170°**

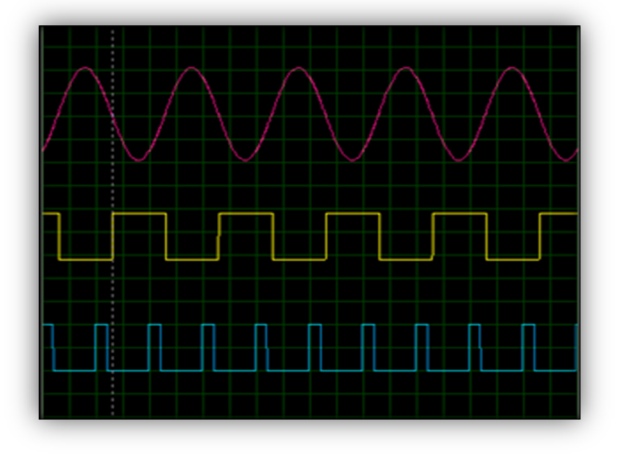

**Fig 4.5** variation de l'angla d'amorçage des impulsions par potentiomètre

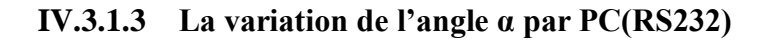

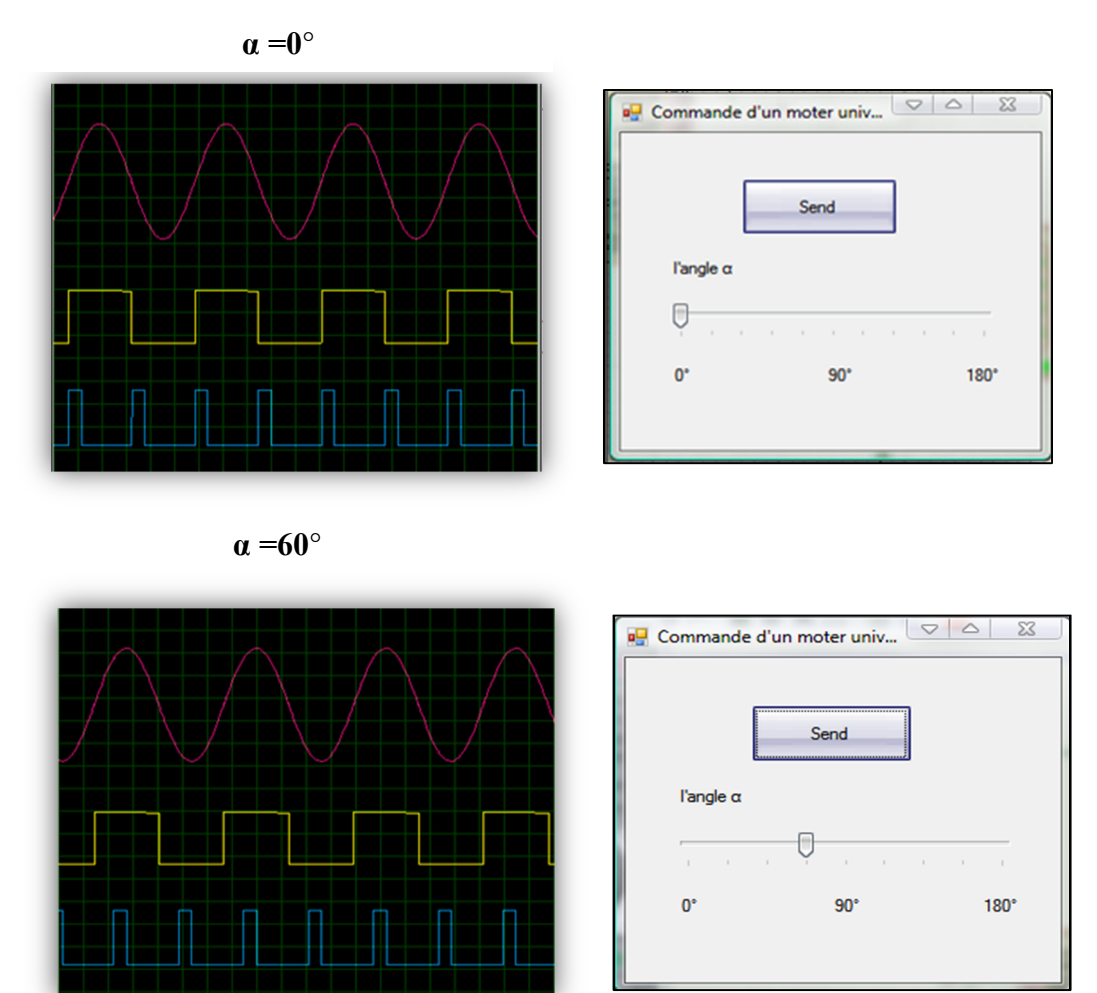

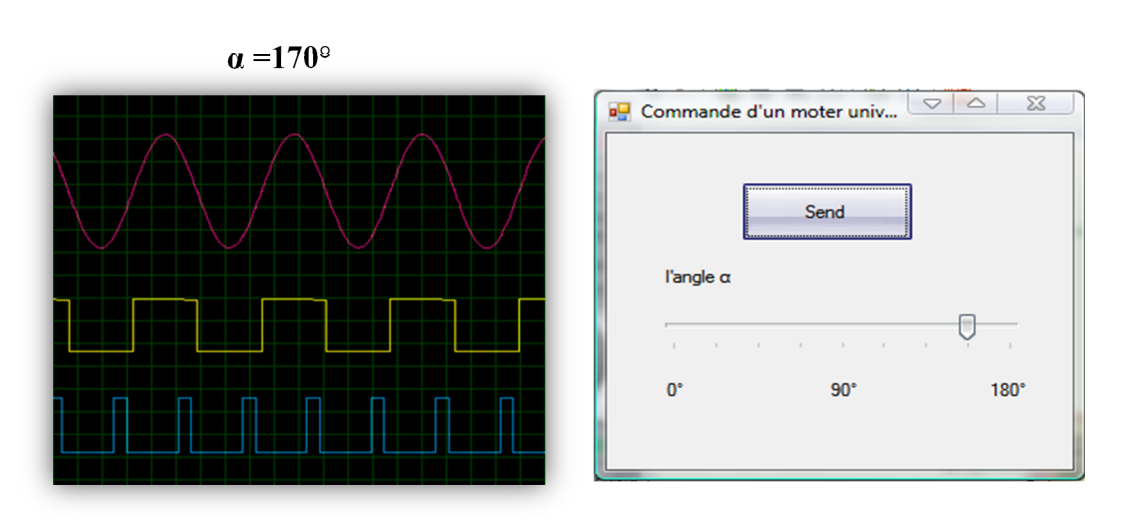

**Fig 4.6** variation de l'angla d'amorçage des impulsions par interface graphique

#### **IV.3.2 Résultats expérimentaux de la partie commande**

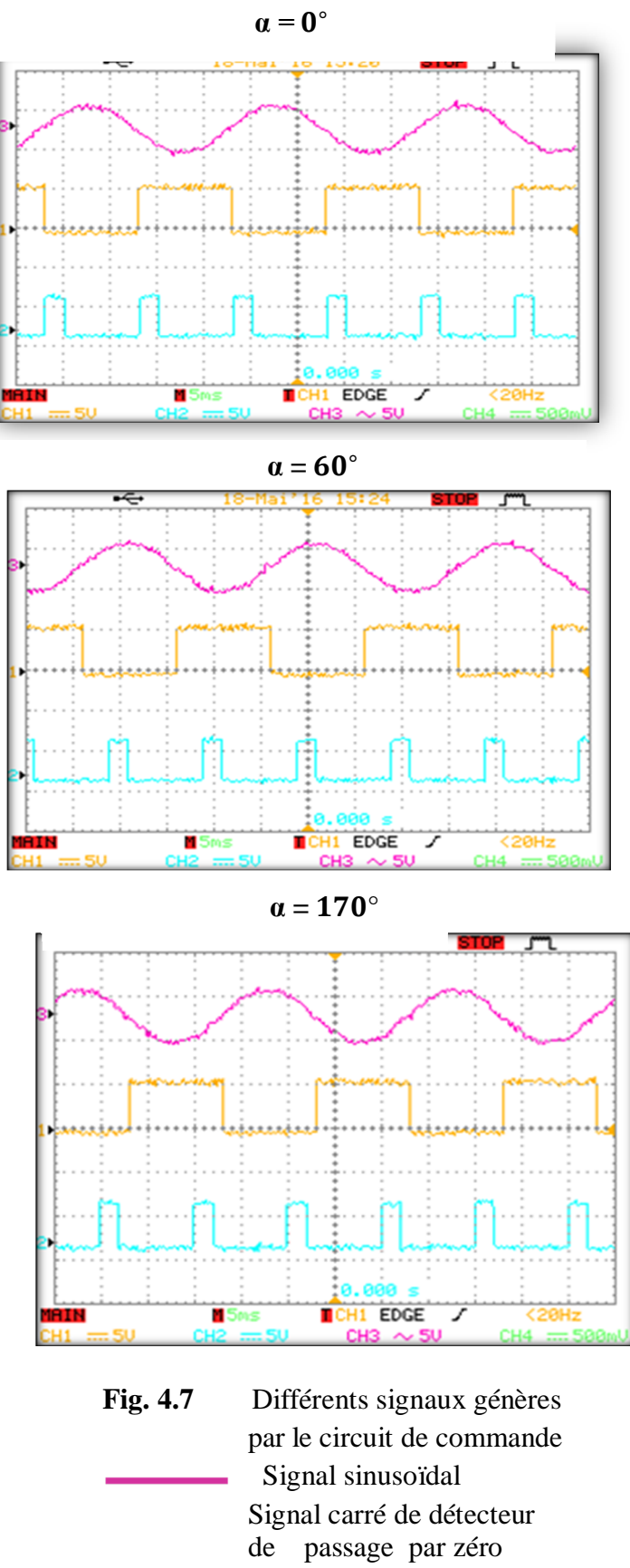

#### **IV.3.3 Partie isolation :**

Pour protéger l'unité de traitement (PIC 16f876A) du mauvais fonctionnement on doit procéder par sa séparation de la partie commande qui va stimuler le triac. Pour cette raison on fait recourt à un composant électronique (MOC3043).

Les optocoupleurs ou photocoupleurs à sortie triac s'utilisent pour créer une isolation galvanique entre le circuit de commande en basse tension (5v) et le circuit de puissance (moteur) de tension

(220 V) .Il sont constitué d'une led de commande et d'un circuit avec un triac pour la sortie.

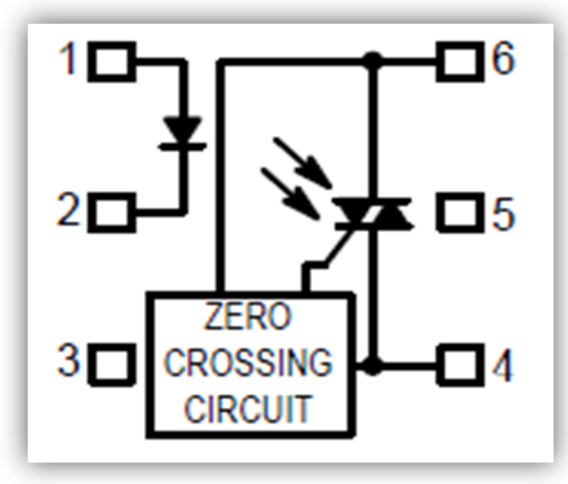

**Fig. 4. 8** schémas d'optocoupleur

La broche 1 : Anode de la led de commande La broche 2 : Cathode de la led de commande La broche 4 : A1 du triac La broche 6 : A2 du triac

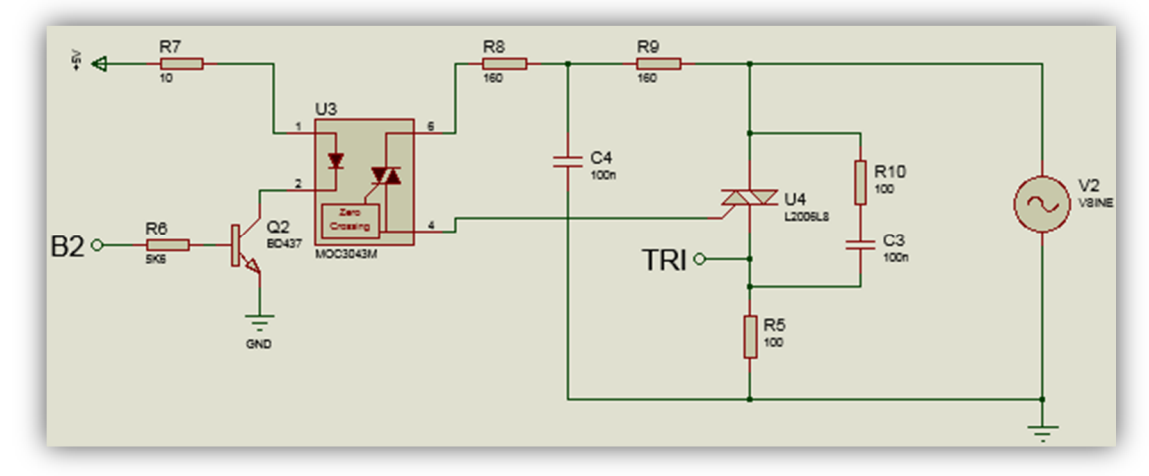

**Fig. 4.9** Schéma électronique de la partie puissance

On fait varier le retard à l'amorçage mais sans faire varier la largeur de l'impulsion, nous trouvons d'autres comportements sur la sinusoïde.

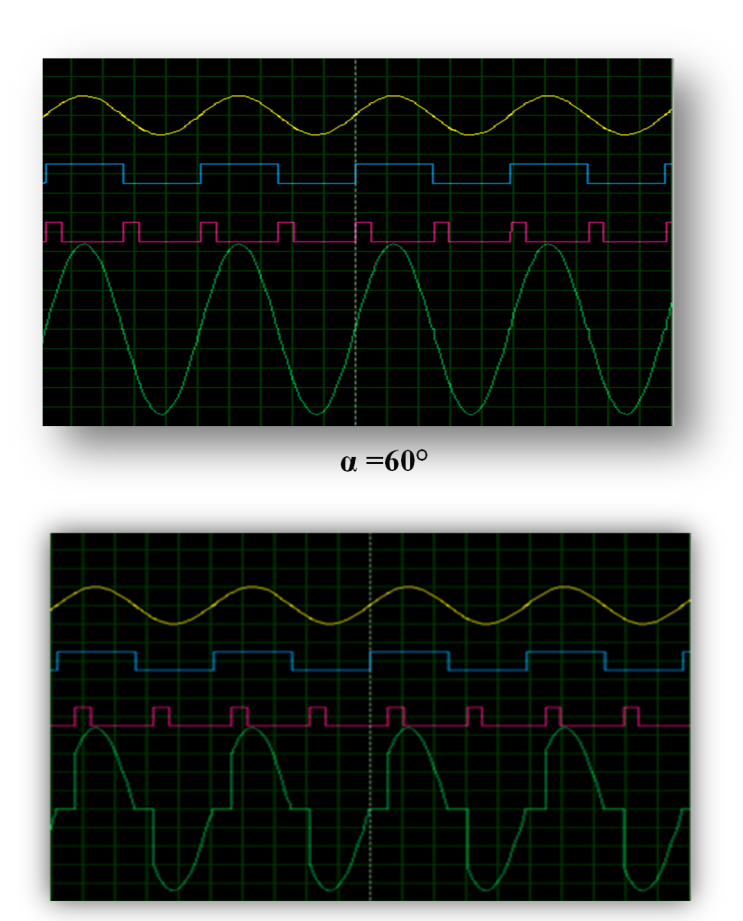

**α =0°**

**α =160°**

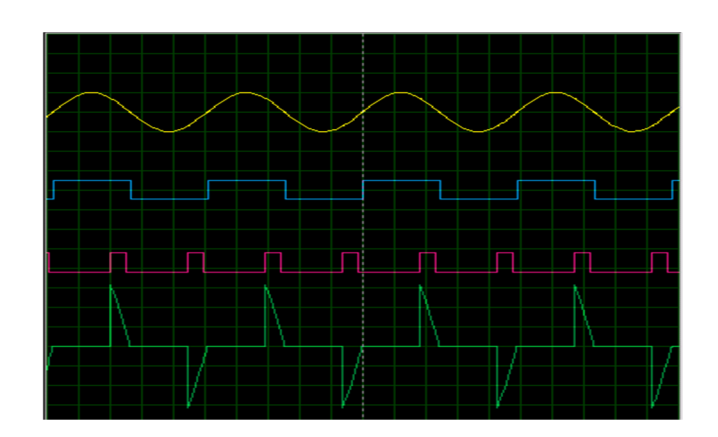

Fig 4.10 Le signal en sortie de notre gradateur (**International**)

#### **IV.3.4 Manipulation**

Dans cette expérience, on étudie le fonctionnement d'un gradateur monophasé à triac qui forme le gradateur dans le cas d'une charge purement résistive. On relève les diverses formes d'onde de tension en fonction de l'angle d'amorçage **α.**

**Données :** Tension d'alimentation de valeur efficace 46V et de fréquence f=50Hz, R=330 Ω. Les résultats retrouvés aux valeurs données par les appareils de mesure correspondant.

La tension du générateur a une valeur efficace imposée. Avec un gradateur monophasé, on modifier **V**<sub>charge</sub> du courant alternatif en agissant sur la valeur de Δt

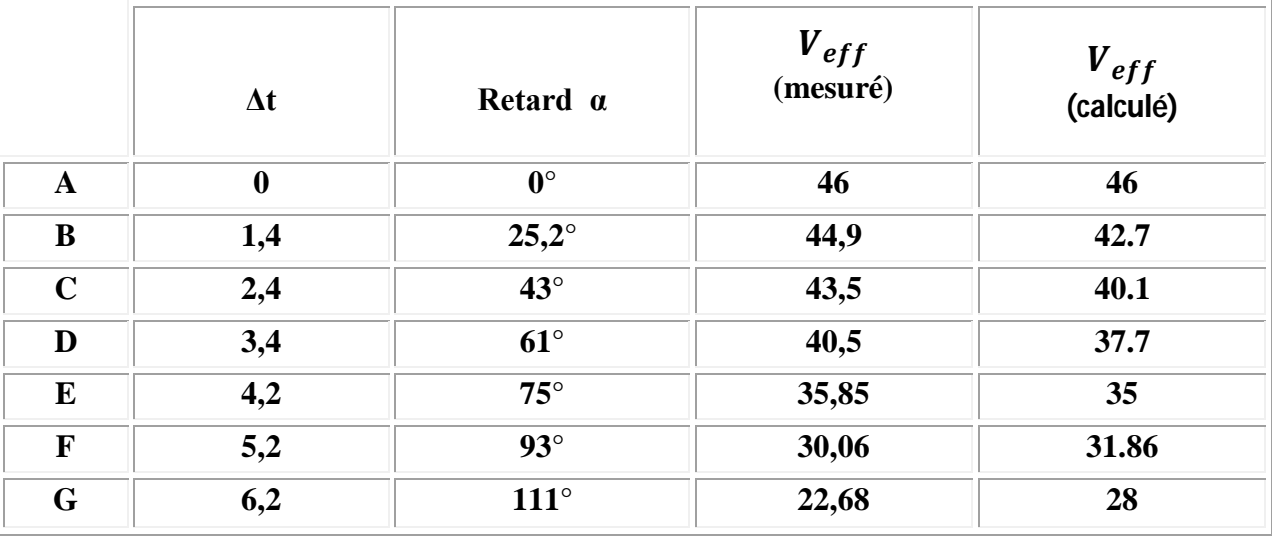

**Tableau 4.1** valeurs efficace calculées et mesurées pour une charge résistive R=330 Ω, E=46 V, pour différents angle d'amorçage

Nous constatons une légère différence entre les résultats des valeurs efficaces mesurées et calculées qui est due essentiellement à la mesure de l'angle de retard α

#### **IV.3.5 Les résultats expérimentaux de la partie commande et puissance**

D'après les grandeurs mesurées on visualise les différentes formes des grandeurs électriques instantanées relevées par l'oscilloscope.

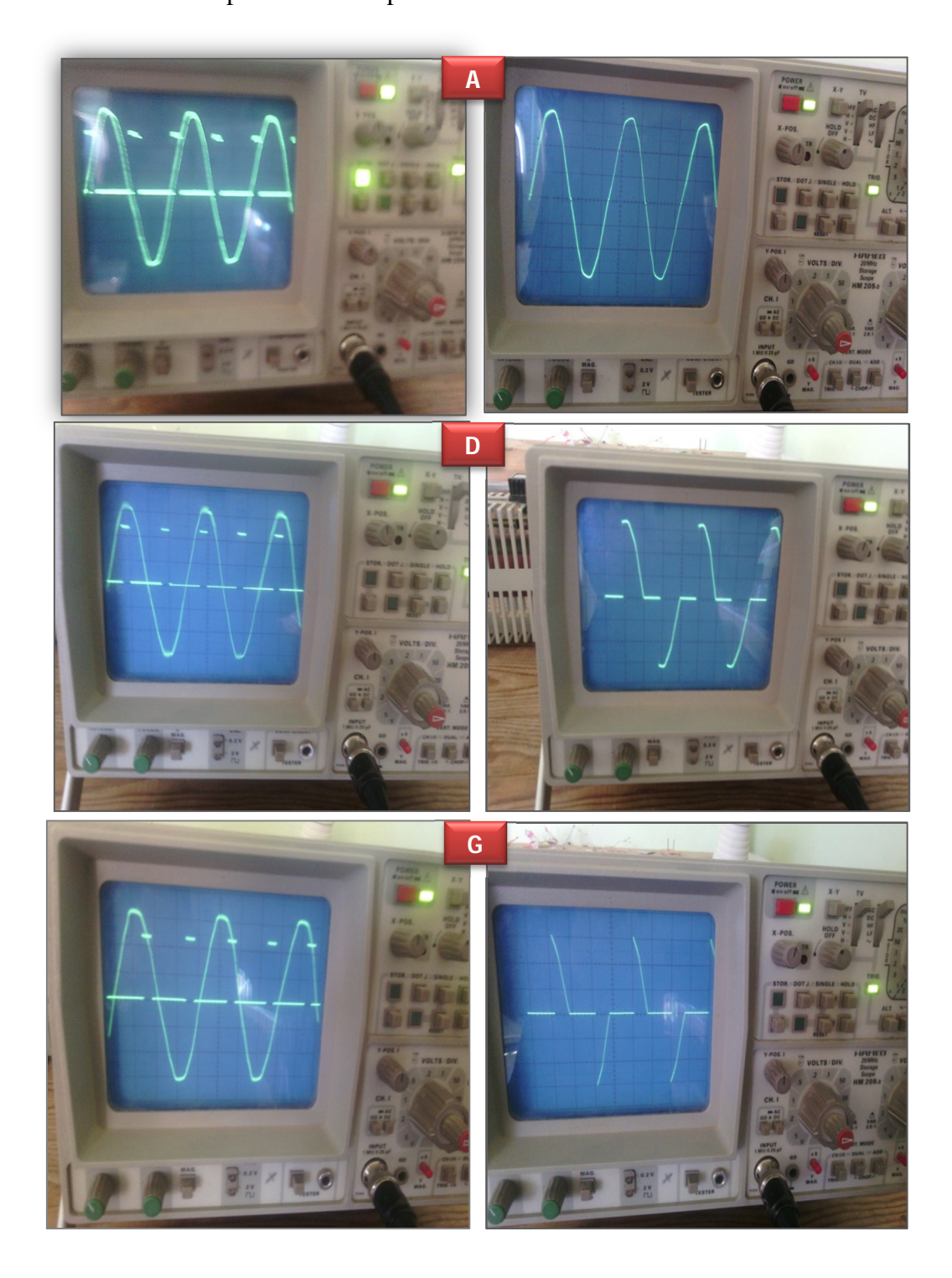

**Fig 4.11** allures des tensions de commande à gauche, tensions de sortie à droite . A)  $\alpha=0^\circ$ , D)  $\alpha=61^\circ$ , G)  $\alpha=111^\circ$ 

D'après une comparaison entre les résultats de simulation de la figure 4.10 et ceux de l'expérimentale de la figure 4.11, nous constatons qu'il y a une parfaite concordance entre la théorie, la simulation et l'expérimentale

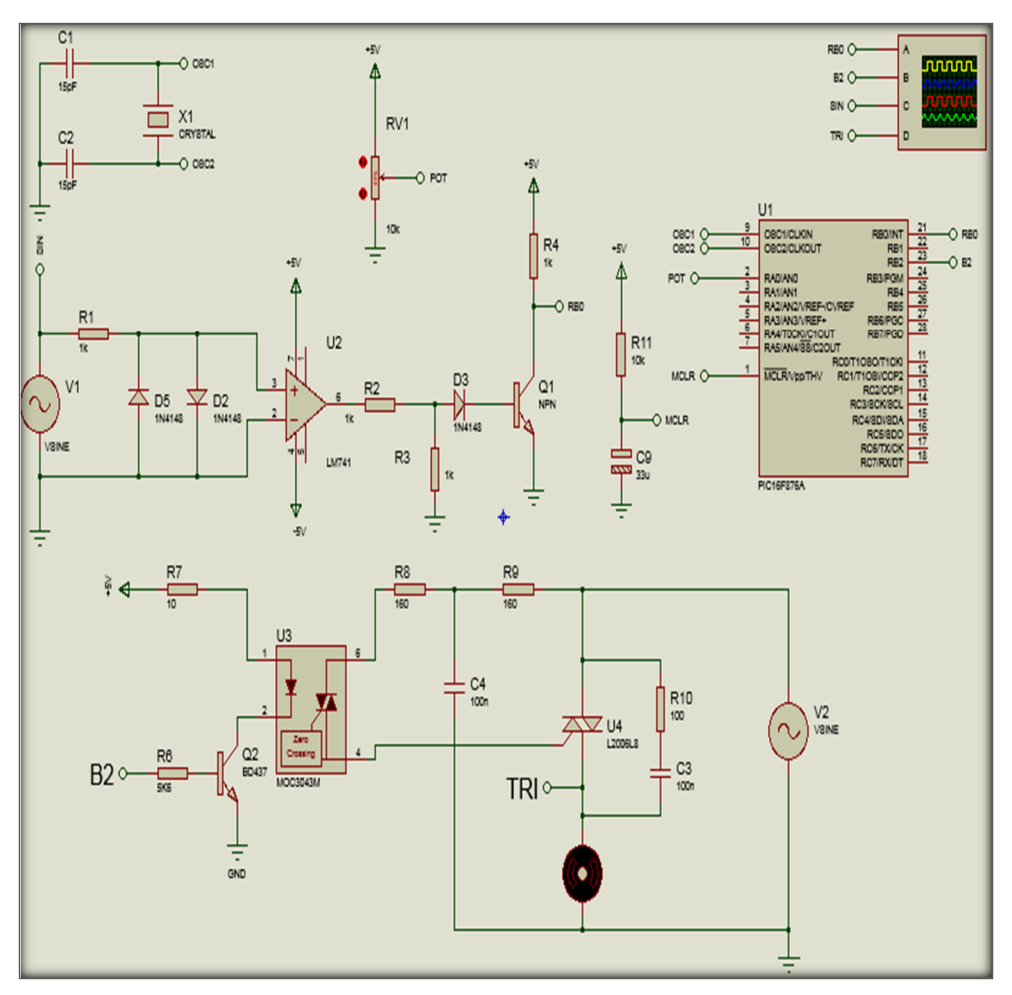

**Fig. 4. 12** Schéma électronique globale

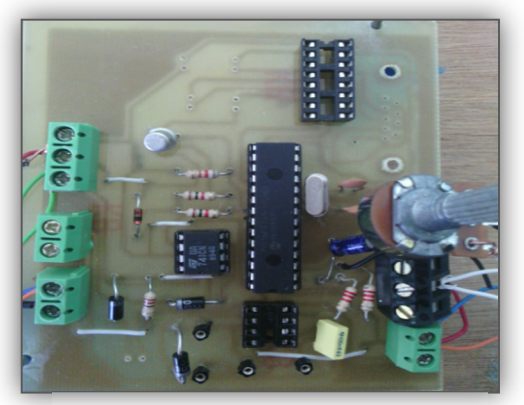

Fig. 4. 13 Carte de commande **Fig. 4. 14 Carte de puissance** 

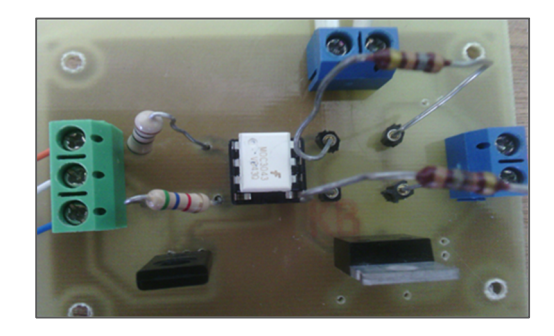

# **Conclusion générale**

L'objectif de ce travail est la réalisation d'une carte de commande à base d'un microcontrôleur PIC16F876 qui permet la variation de la vitesse d'un moteur à courant alternatif monophasé par un gradateur monophasé, en passant par la simulation de notre circuit sous Proteus.

Dans le volet simulation, nous avons développé un circuit à base de microcontrôleur PIC16F876, où la variation de l'angle d'amorçage peut être obtenue soit par un potentiomètre soit par une interface graphique sous C#, sur PC à travers une liaison RS232. Qui fonctionne bien.

Sur le plan pratique nous avons perdu un temps énorme dans la programmation des pic, la majorité des pic qu'on a acheté ne fonctionne pas (16F877; 16F876; 18F2550), cependant on a bien réalisé une carte électronique qui fonctionne, nous avons l'exploité pour la tester comme circuit gradateur avec une charge résistive, toute fois, les résultats obtenus sont en parfaite concordance avec la théorie et la simulation.

Cette Catre peut être exploité comme outil de TP de la matière électronique de puissance, et peut être exploitée aussi pour la variation de la vitesse des moteurs universels, et les moteurs monophasés à courant alternatif.

# **Références bibliographiques**

### **Référence bibliographiques :**

[1] Bruno MAURICE SGS-THOMSON Microelectronics Rousset-France

[2] https://www.google.com/search?q=ELEC2753-2012-universit catholique de Louvain

[3] http://www.vft47.fr/medias/files/m1s5s26nt2-t-moteur-universel.pdf

[4] http://www.maxicours.com/se/fiche/0/8/188108.html

[5] http://denis.rabaste.free.fr/ressources/cours\_base/V\_moteur simpl.pdf

[6] http://www.vft47.fr/medias/files/m1s5s26nt2-t-moteur-universel.pdf

[7] http://www.tout-electromenager.fr/pieces\_detachees-8-1-Moteur-universel.html

[8] www.thierry-lequeu.fr/data/DATA239b.pdf

[9] Ghafour BENABDELAZIZ « Réduction de l'énergie de commande des interrupteurs

De type TRIAC appliquée aux appareils ménagers » thèse de docteur, l'université de tours, 2005/2006.

[10] BENOUALI Nabila « Etude et réalisation d'un gradateur monophasé à base d'un microcontrôleur pic 16f877A » thèse de master, l'université Ibn Khaldoun-Tiaret,2012/2013

[11] https://www.google.com/search?q=ELEC2753-2012-universit catholique de Louvain

[12] http://www.etasc.fr/index.php?/page/cours/introGradateur/gradateur

[13] Michel Pinard « convertisseurs et électronique de puissance » page 210

[14] http://pedagogie.ac-toulouse.fr/BTS\_electrotechnique /GRADATEUR.pdf

[15] http://jredoutey.free.fr/Puissance/commande\_en\_EP.pdf

[16] http://coursups.free.fr/L3/ElectrotechniqueSTS-TP1.pdf

[17] H.BUHLER « Electronique de puissance » page 39/40

[18] T. BEN HADDADA, M HAMAM, R MAHJOUB. «Un robot suiveur de ligne», Rapport de projet de fin d'étude, Université Tunis-El Manar, 2009.

[19] http://www.technologuepro.com/TP-miniprojet-electronique/miniprojet-2-

[20] BALI Chahar Eddine /ABAIDI Hakim « RÉALISATION D'UN ROBOT MOBILE AVEC ÉVITEMENT D'OBSTACLE ET TRAJECTOIRE PROGRAMMÉ »

[21] http://notre.equipe.perso.neuf.fr/micro\_controleur/PIC16F876-77-V1.pdf

[22]http://www.louis-armand

paris.fr/elec/claroline/document/goto/Liaison\_serie\_RS232\_entre\_un\_PIC\_et\_un\_PC.pdf

[23] http://bravo.univ-tln.fr/pic/Cours de PIC RS232.pdf

# **Annexe**

### **Annexe 1**

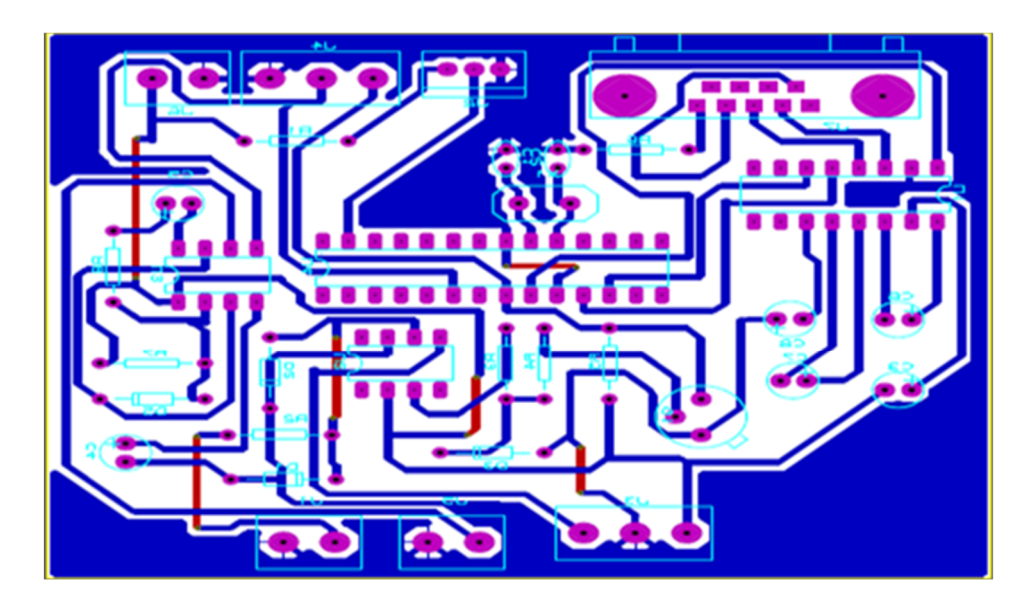

**Fig 4. 15** Typon de la carte commande

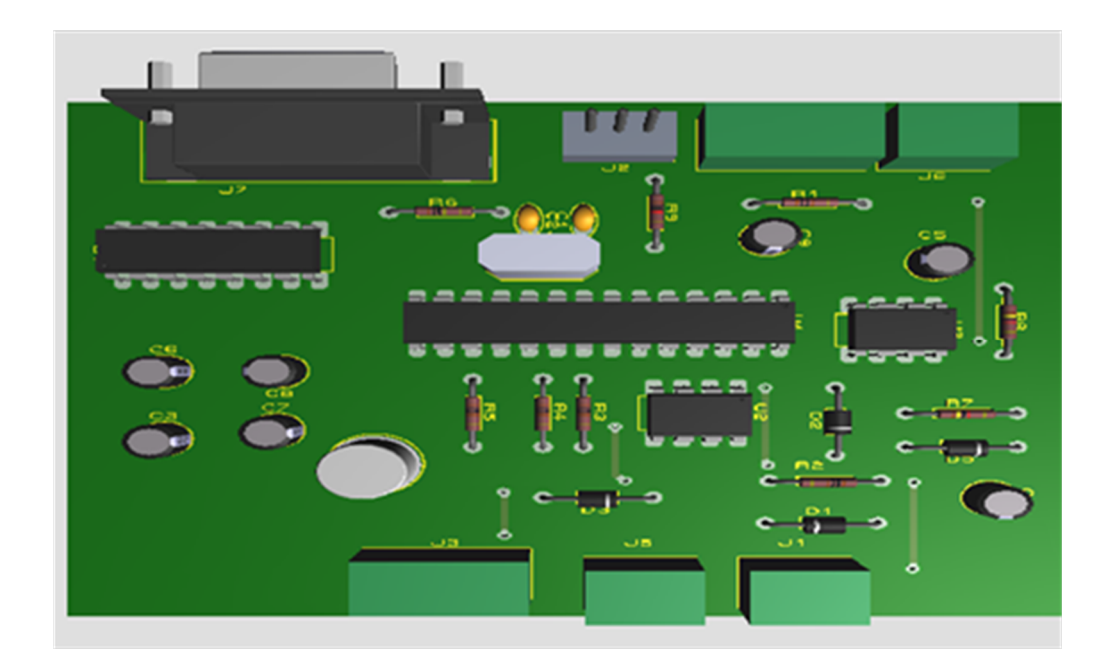

**Fig 4.16** Carte de commande 3D

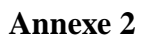

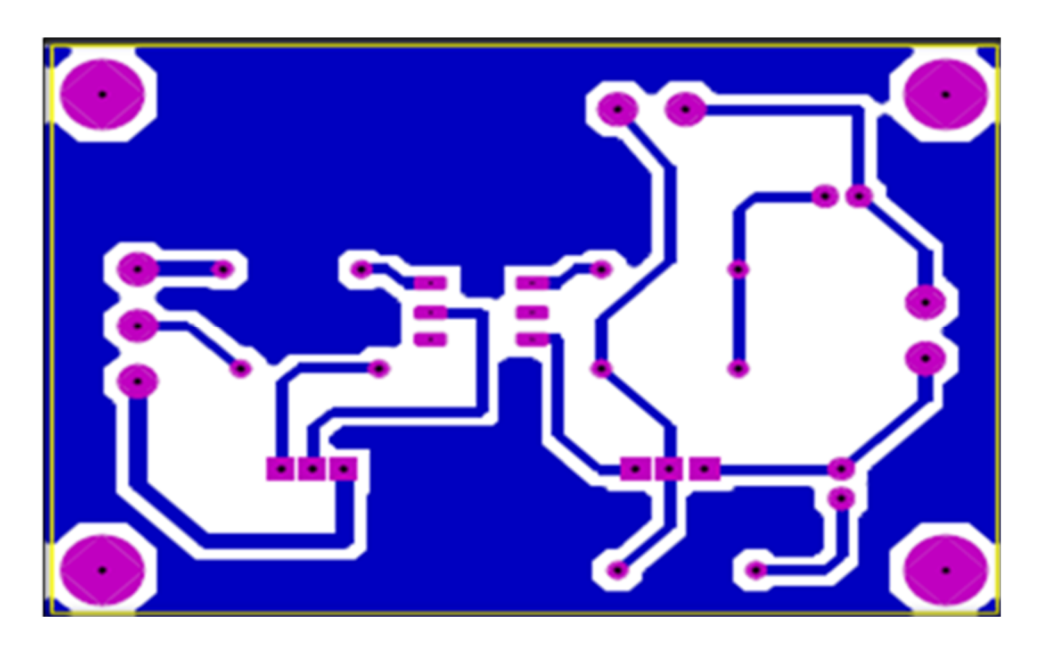

**Fig 4. 17** Typon de la carte puissance

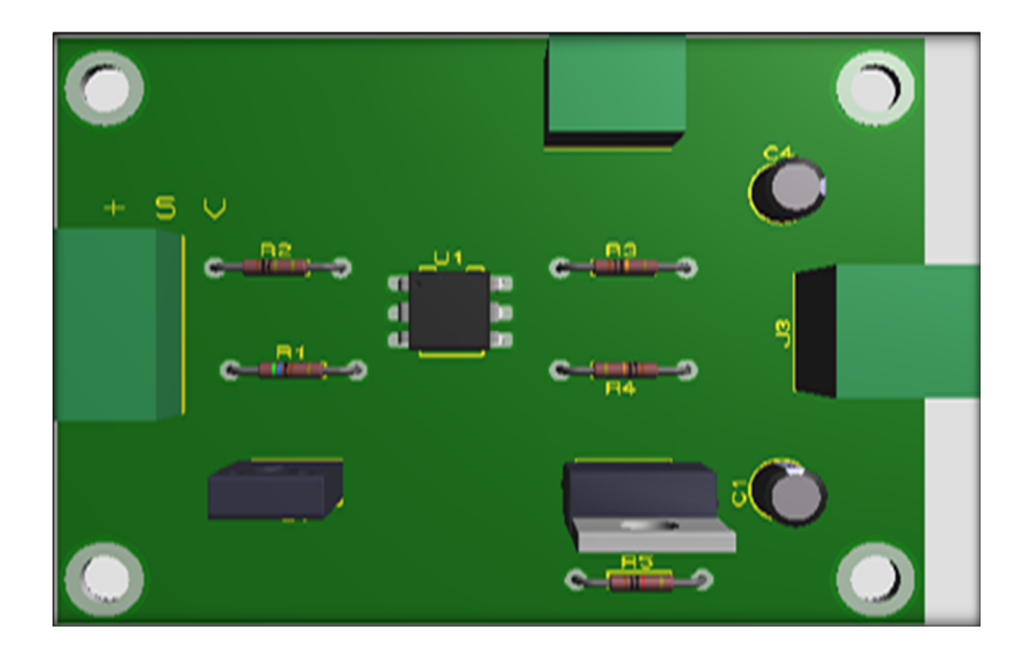

**Fig 4. 18** Carte de puissance3D

#### **Annexe 3**

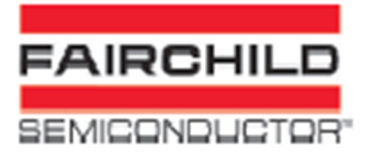

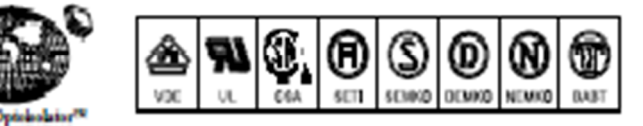

### 6-Pin DIP Zero-Cross **Optoisolators Triac Driver Output** (400 Volts Peak)

The MOC3041, MOC3042 and MOC3043 devices consist of gallium arsenide infrared emitting diodes optically coupled to a monolithic silicon detector performing the function of a Zero Voltage Grossing bilateral triac driver.

They are designed for use with a triac in the interface of logic systems to equipment powered from 115 Vac lines, such as solid-state relays, industrial controls, motors, solenoids and consumer appliances, etc.

- . Simplifies Logic Control of 115 Vac Power
- · Zero Voltage Crossing
- . dvidt of 2000 V/us Typical, 1000 V/us Guaranteed
- . To order devices that are tested and marked per VDE 0884 requirements, the cuffix "V" muct be included at end of part number. VDE 0884 is a test option.

Recommended for 116/240 Vac(rms) Applications:

· Solenoid/Valve Controls

- · Lighting Controls
- . Static Power Switches
- . AC Motor Drives
- · Temperature Controls
- **E.M. Contactors**
- 
- + AC Motor Starters
- 
- . Solid State Relays

MAXIMUM RATINGS (TA = 25°C unless otherwise noted)

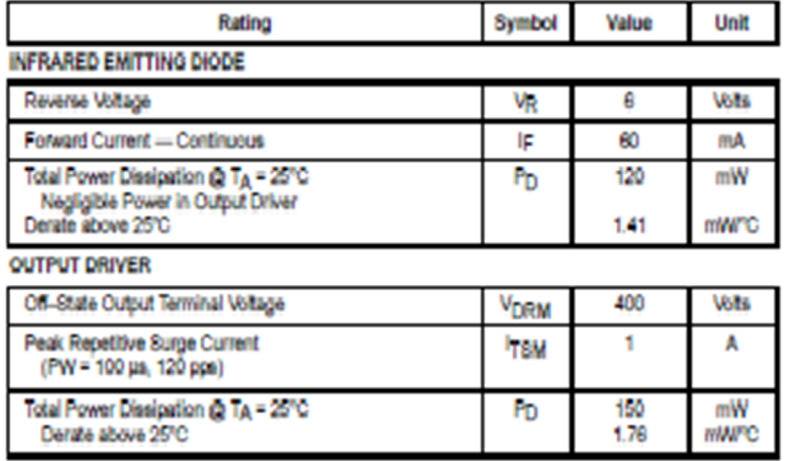

MOC3041 MOC3042 MOC3043

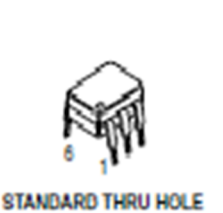

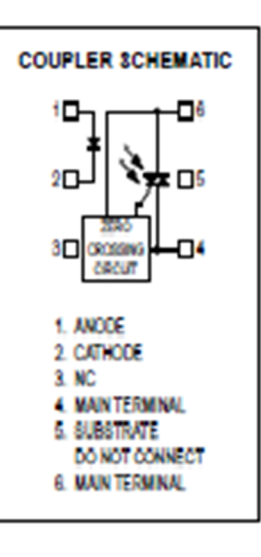

**TOTAL DEVICE** 

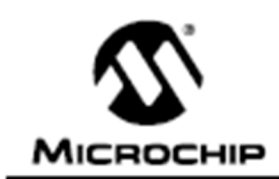

# **PIC16F87X**

### 28/40-Pin 8-Bit CMOS FLASH Microcontrollers

#### Devices Included in this Data Sheet:

- PIC16F873  $+$  PIC16F876
- · PIC16F874 · PIC16F877

#### **Microcontroller Core Features:**

- . High performance RISC CPU
- . Only 35 single word instructions to learn
- . All single cycle instructions except for program branches which are two cycle
- · Operating speed: DC 20 MHz clock input DC - 200 ns Instruction cycle
- . Up to 8K x 14 words of FLASH Program Memory. Up to 368 x 8 bytes of Data Memory (RAM) Up to 256 x 8 bytes of EEPROM Data Memory
- . Pinout compatible to the PIC16C73B/74B/76/77
- . Interrupt capability (up to 14 sources)
- . Eight level deep hardware stack
- · Direct, indirect and relative addressing modes
- · Power-on Reset (POR)
- . Power-up Timer (PWRT) and
- Oscillator Start-up Timer (OST)
- . Watchdog Timer (WDT) with its own on-chip RC oscillator for reliable operation
- · Programmable code protection
- . Power saving SLEEP mode
- · Selectable oscillator options
- . Low power, high speed CMOS FLASH/EEPROM technology
- . Fully static design
- . In-Circuit Serial Programming<sup>18</sup> (ICSP) via two pins
- . Single 5V in-Circuit Serial Programming capability
- . In-Circuit Debugging via two pins
- . Processor read/write access to program memory
- . Wide operating voltage range: 2.0V to 5.5V
- . High Sink/Source Current: 25 mA
- . Commercial, industrial and Extended temperature ranges
- · Low-power consumption:
- $< 0.6$  mA typical @ 3V, 4 MHz
- 20 µA typical @ 3V, 32 kHz
- < 1 µA typical standby current

#### **Pin Diagram**

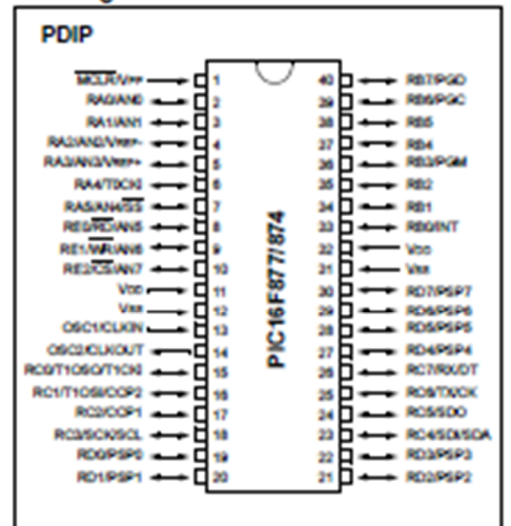

#### **Peripheral Features:**

- . Timer0: 8-bit timer/counter with 8-bit prescaler
- . Timer1: 16-bit timer/counter with prescaler. can be incremented during SLEEP via external crystal/clock
- . Timer2: 8-bit timericounter with 8-bit period. register, prescaler and postscaler
- . Two Capture, Compare, PWM modules
	- Capture is 16-bit, max. resolution is 12.5 ns
	- Compare is 16-bit, max, resolution is 200 ns
	- PWM max, resolution is 10-bit
- . 10-bit multi-channel Analog-to-Digital converter
- . Synchronous Serial Port (SSP) with SPI<sup>"</sup> (Master mode) and I<sup>2</sup>C<sup>™</sup> (Master/Slave)
- · Universal Synchronous Asynchronous Receiver Transmitter (USART/SCI) with 9-bit address detection
- · Parallel Slave Port (PSP) 8-bits wide, with<br>external RD, WR and CS controls (40/44-pin only)
- . Brown-out detection circuitry for Brown-out Reset (BOR)

**MOTOROLA SEMICONDUCTOR TECHNICAL DATA**  Order this document by BD675/D

**BD675 BD675A** 

**BD677** 

**BD677A** 

**BD679** 

**BD679A** 

**BD681\*** 

**Motorola Preferred Device** 

**4.0 AMPERE DARLINGTON** 

**POWER TRANSISTORS NPN SILICON** 60, 80, 100 VOLTS 40 WATTS

### **Plastic Medium-Power Silicon NPN Darlingtons**

... for use as output devices in complementary general-purpose amplifier applications.

- . High DC Current Gain -
- hFE = 750 (Min) @ Ic = 1.5 and 2.0 Adc
- · Monolthic Construction
- . BD675, 675A, 677, 677A, 679, 679A, 681 are complementary with BD676, 676A, 678, 678A, 680, 680A, 682
- . BD 677, 677A, 679, 679A are equivalent to MJE 800, 801, 802, 803

#### **MAXIMUM RATINGS**

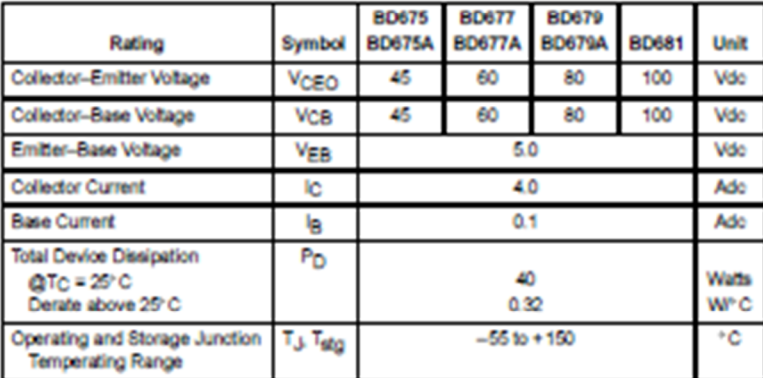

#### **THERMAL CHARACTERISTICS**

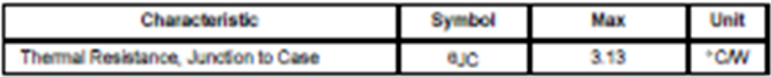

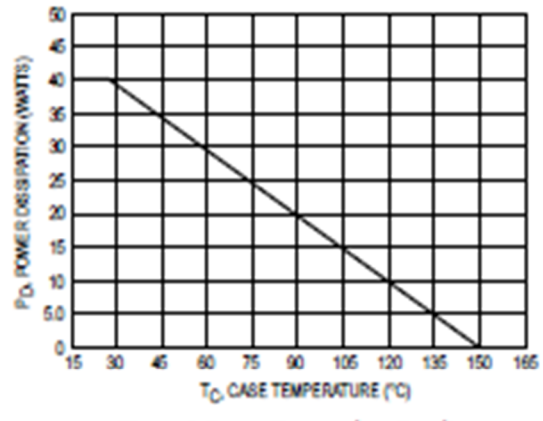

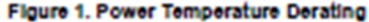

Preferred devices are Motorola recommended choices for future use and best overall value.

#### **REV7**

C Motorola, Inc. 1995

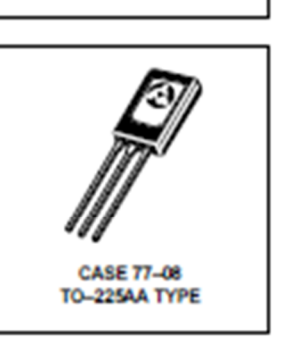

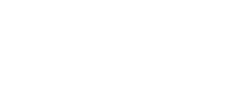

(M) <del>мотопо</del>la

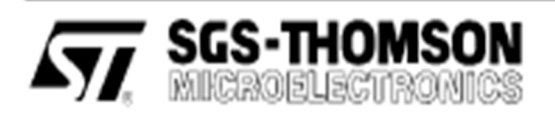

## **BTA08 S/A** BTB08 S/A

## **SENSITIVE GATE TRIACS**

#### **FEATURES**

- VERY LOW I<sub>GT</sub> = 10mA max
- $LOW$  k+  $-$  25mA max
- BTA Family: INSULATING VOLTAGE - 2500V(RMS) (UL RECOGNIZED: E81734)

#### **DESCRIPTION**

The BTA/BTB08 S/A triac family are high performance glass passivated PNPN devices.

These parts are suitables for general purpose applications where gate high sensitivity is required. Application on 4Q such as phase control and static switching.

#### **ABSOLUTE RATINGS (limiting values)**

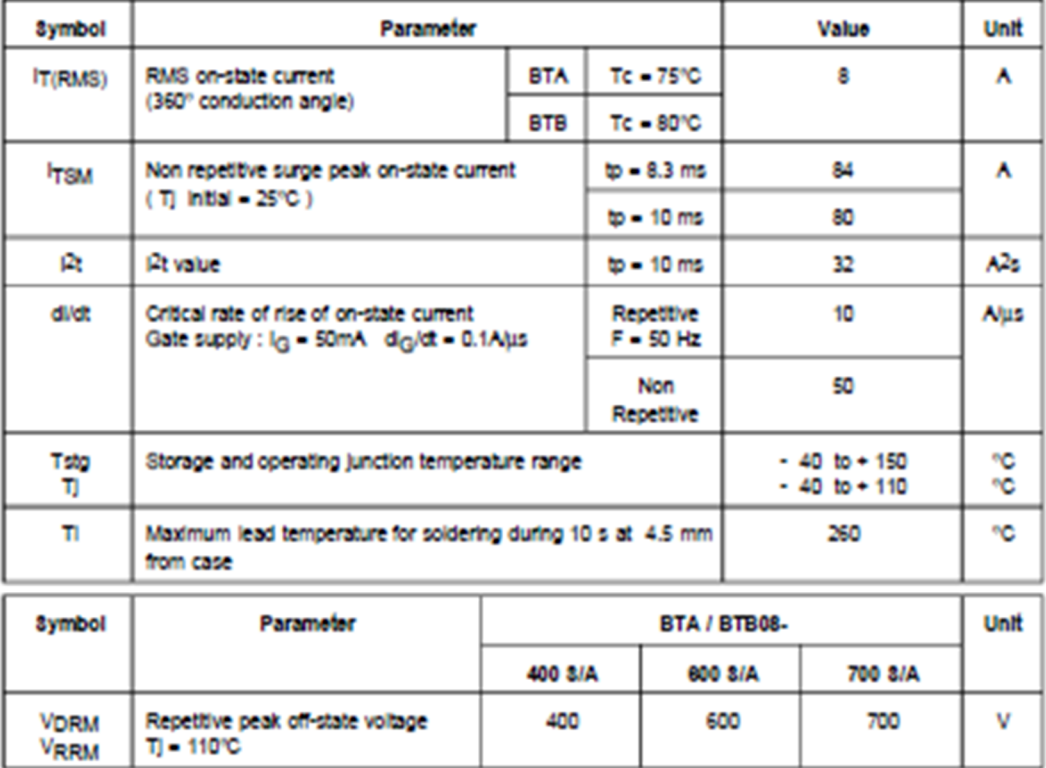

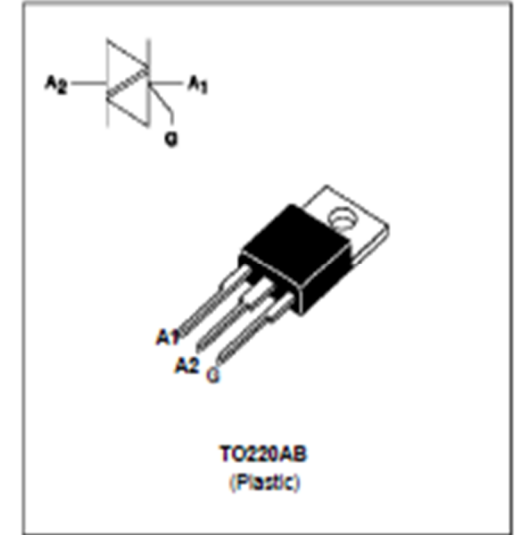

#### *Résumé*

Le but de ce travail est l'étude et la réalisation d'une carte électronique qui permet la variation de la vitesse d'un moteur universel selon le variateur de l'angle d'amorçage de triac à base d'un microcontrôleur PIC16F876A. les résultats obtenus sont en parfaite concordance avec ceux de la théorie et la simulation sous proteus.

*Mots clés :* gradateur, triac, PIC16F876A

**ملخص**  الهدف من هذا العمل هو دراسة وانجاز دارة الكترونیة ،تساعد على تغییر سرعة محرك احادي الطور باستعمال میكرو معالج A876F16pic، النتائج المتحصل علیها متوافقة تماما مع تلك الخاصة بالنظري والمحاكاة باستعمال برنامج Proteus **الكلمات المفتاحیة ،** صمام تحكم كهربائي، باهتة. **:** A876f16PIC